# CYCLE 3 CM1 • CM2 12,2000 PARCOURS MATHEMATIQUES

PROGRAMME 2016

Une pédagogie différenciée pour progresser en confiance.

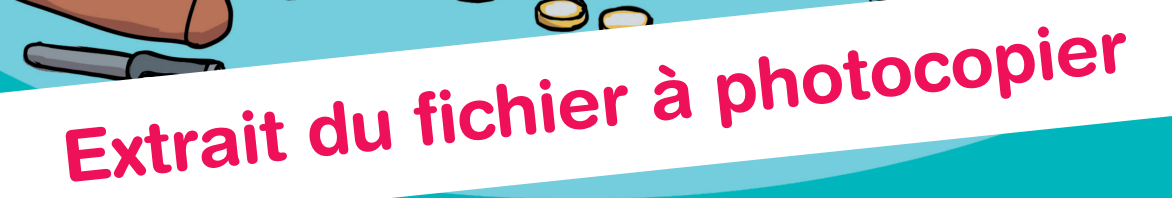

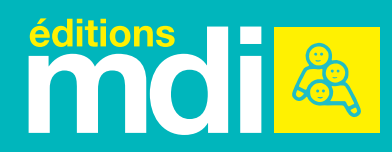

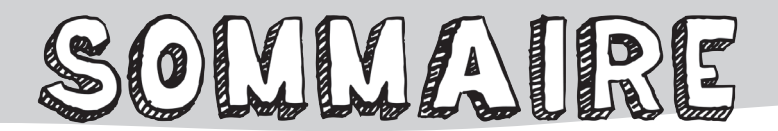

### NOMBRES ET CALCULS

#### **Nombres entiers**

- **1.** Lire, écrire et décomposer des nombres entiers
- **2.** Comparer et ranger des nombres entiers
- **3.** Arrondir, encadrer et placer sur une droite des nombres entiers

#### **Fractions**

- **4.** Lire, écrire et représenter des fractions simples
- **5.** Comparer, ranger et placer des fractions simples sur une droite
- **6.** Comprendre et utiliser les fractions décimales

#### **Nombres décimaux**

- **7.** Lire, écrire et décomposer des nombres décimaux
- **8.** Comparer et ranger des nombres décimaux
- **9.** Encadrer, intercaler et arrondir des nombres décimaux

#### **Calculs avec les nombres entiers**

- **10.** Additionner et soustraire des nombres entiers
- **11.** Multiplier des nombres entiers
- **12.** Diviser des nombres entiers

#### **Calculs avec les nombres décimaux**

- **13.** Additionner et soustraire des nombres décimaux
- **14.** Multiplier un nombre décimal par un nombre entier
- **15.** Diviser un nombre décimal par un nombre entier

#### **Proportionnalité**

**16.** Reconnaitre et résoudre des problèmes de proportionnalité

#### GRANDEURS ET MESURES

#### **Les unités de mesure**

- **17.** Connaitre les mesures de longueurs
- **18.** Connaitre les mesures de masses
- **19.** Connaitre les mesures de contenance
- **20.** Connaitre les mesures de durées

#### **Mesurer**

- **21.** Mesurer les périmètres
- **22.** Mesurer les aires
- **23.** Mesurer des angles

à découvrir en intégralité dans cet extrait !

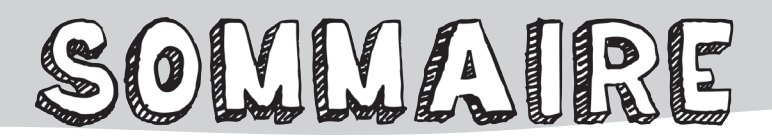

### ESPACE ET GÉOMÉTRIE

#### **Déplacements et outils pour la géométrie**

- **24.** Se repérer dans l'espace
- **25.** Connaitre le vocabulaire et les outils de la géométrie

#### **Parallèles et perpendiculaires**

**26.** Reconnaitre et tracer les droites parallèles et perpendiculaires

#### **Les figures géométriques**

- **27.** Reconnaitre, décrire et tracer des polygones
- **28.** Reconnaitre, décrire et tracer des quadrilatères
- **29.** Reconnaitre, décrire et tracer des triangles
- **30.** Reconnaitre, décrire et tracer un cercle
- **31.** Reconnaitre, décrire et tracer une figure complexe
- **32.** Réaliser et rédiger des programmes de construction

#### **La symétrie**

**33.** Reconnaitre et construire une figure symétrique

#### **Les solides**

**34.** Reconnaitre des solides et tracer des patrons de solides

### **Compléments disponibles sur le CD-rom**

- Méthodologie pour résoudre des problèmes
- Les cartes mentales en couleurs
- Les leçons, les fiches d'évaluation modifiables au format Word
- ◆ Des compléments à découper pour les ateliers de manipulation et/ou les activités de remédiation

à découvrir en intégralité dans cet extrait !

#### **Un nouveau programme**

Ce fichier a été conçu dans le cadre des nouveaux programmes d'enseignement de l'école élémentaire et du collège, applicables depuis la rentrée 2016 (*BO* n°11 du 26 novembre 2015). Il vise à l'acquisition des compétences du nouveau socle commun de connaissances, de compétences et de culture et plus particulièrement le domaine 1, « Les langages pour penser et communiquer : comprendre, s'exprimer en utilisant les langages mathématiques, scientifiques et informatiques » et le domaine 4, « Les systèmes naturels et les systèmes techniques ».

Ce fichier s'inscrit dans le cycle de consolidation du cycle 3 (CM1, CM2 et Sixième) et plus particulièrement ses deux premières années.

#### **Une démarche actionnelle**

Le programme de 2016 en mathématiques place les élèves dans une **démarche actionnelle** afin de les amener à **construire par la manipulation et la recherche les savoirs et savoir-faire**. Il s'axe autour de **six compétences** : chercher, modéliser, représenter, raisonner, calculer et communiquer. Certaines d'entre elles apportent une approche relativement nouvelle s'appuyant sur la manipulation et la structuration de la pensée. Ces six compétences permettent de traiter les domaines traditionnels des mathématiques : nombres et calculs, grandeurs et mesures, espace et géométrie.

Le programme de 2016 met également l'accent sur les **croisements entre les différents domaines des mathématiques et les autres matières scolaires**. Les mathématiques permettent de résoudre progressivement des problèmes portant sur des contextes et des données provenant d'autres disciplines notamment en utilisant des données réelles issues de l'histoire, la géographie, les sciences ou même l'éducation physique et sportive et les arts plastiques.

**Les activités de manipulation** proposées dans ce fichier, les échanges oraux qu'elles induisent, et les réponses écrites à produire permettent également de **renforcer les compétences liées à la maitrise de la langue dans le cadre des mathématiques**.

#### **Un programme spiralaire, avec des repères de progressivité**

Le programme de mathématiques est le même pour les trois années du cycle de consolidation mais est organisé selon une démarche spiralaire, c'est-à-dire qu'**il permet de revoir chaque année les différentes compétences visées en les approfondissant**. Il présente des repères de progressivité afin de guider les enseignants mais laisse toute liberté d'aller au-delà de ces repères avec tout ou partie des élèves. Le principe de ce fichier est donc de permettre à l'enseignant d'**adapter les apprentissages** à chacun de ses élèves.

Le programme de mathématiques prévoit, à l'école élémentaire, un horaire annuel de 180 heures, soit environ 5 heures hebdomadaires mais laisse toute latitude aux enseignants d'ajuster cette durée hebdomadaire des enseignements en fonction des projets pédagogiques menés, sous réserve que l'horaire global annuel soit assuré.

### **Un outil pédagogique fonctionnel et clé en main**

Ce fichier photocopiable a été conçu comme **un outil pédagogique clé en main** pour accompagner l'enseignant dans sa mise en œuvre du programme 2016 de mathématiques au cycle 3. Il s'adresse aux **classes de CM1 et de CM2 à niveau unique ou multiniveaux**. Structuré en chapitres, il comprend les **fiches pédagogiques** s'adressant à l'enseignant ainsi que l'ensemble des **fiches photocopiables (tests, parcours, évaluations)** destinées aux élèves.

### **Une pédagogie axée sur la manipulation et des parcours différenciés**

Ce fichier a pour objectif de proposer un **outil adapté à l'hétérogénéité des niveaux**  entres les élèves d'une même classe afin que chacun puisse acquérir **progressivement et en confiance les compétences attendues** à la fin de l'école primaire. Pour cela, plusieurs types d'activités sont proposés : des **ateliers de manipulation** pour découvrir (ou revoir) une notion, des **tests diagnostiques**, des **parcours d'entrainement** différenciés et des **évaluations finales**.

#### **La fiche enseignant**

Elle rassemble tous les éléments nécessaires pour l'enseignant. **Les objectifs du programme** de 2016 sont rappelés, ainsi que **les prérequis** pour aborder la notion du chapitre. Pour chaque parcours d'exercices, des explications sont données sur **le niveau de difficulté correspondant**. S'ensuit **une présentation des erreurs fréquemment rencontrées** sur la notion traitée et les propositions d'**activités et de supports de remédiation** associés.

Un ou deux **ateliers de manipulation** sont proposés dans chaque chapitre pour une découverte collective de la notion. Ils peuvent être également utilisés en remédiation.

Au verso, **la leçon** est proposée comme modèle possible pour l'enseignant (disponible au format Word sur le CD-rom), sachant qu'elle sera construite en classe avec les élèves. **Une carte mentale** est également proposée : elle permet de présenter la leçon sous une forme synthétique et visuelle.

#### **Les fiches « Je me teste »**

**Deux tests** permettent d'estimer le niveau des élèves et leur degré de compréhension de la notion. Ils permettent à l'enseignant de réaliser **un diagnostic rapide et ludique** avant de déterminer/de confirmer **le parcours d'entrainement** de chaque élève ou groupe d'élèves. Ils peuvent être utilisés **en autonomie** grâce aux fiches corrigées (disponibles en téléchargement sur le site mdi-editions.com) ou **en correction collective**.

La fiche « Je me teste  $(1)$  » correspond au niveau CM1 et « Je me teste  $(2)$  » au niveau CM2 mais aucune indication n'est donnée sur ces fiches, afin que l'enseignant puisse adapter ces tests à sa classe.

#### **Les fiches « Je m'entraine »**

**Les trois parcours d'exercices** proposés sont conçus pour **travailler chaque compétence de manière progressive**. Le **parcours 1** a pour objectif de rassurer les élèves en difficulté et les amener vers la réussite. Le **parcours 2** s'adresse à un niveau intermédiaire (attendus du CM1) et le **parcours 3** à un niveau avancé (attendus du CM2). Il est possible d'adapter cette progression selon le niveau de la classe en créant des groupes de niveaux.

Chaque parcours est rythmé par des **exercices progressifs** répartis par compétences. Il se termine par des exercices d'application liés **aux centres d'intérêt et au quotidien des élèves** (« Les maths dans la vie ») et des **défis ludiques**.

#### **Les fiches « Je m'évalue »**

**Deux fiches d'évaluation finales** sont intégrées à la fin de chaque chapitre. Elles permettent de tester l'acquisition des compétences, après les avoir travaillées dans les parcours. Ce sont **des évaluations qui se veulent rassurantes et bienveillantes** : elles reprennent le même type d'exercices, avec une présentation similaire. Pour permettre à l'enseignant la meilleure adapation possible aux besoins de sa classe, ces fiches peuvent être modifiées ou complétées (au format Word dans le CD-rom).

### **Un fichier modifiable**

**Le CD-rom inclus** comprend les ressources utiles pour adapter et compléter le fichier :

- des **fiches méthode** pour aborder la **résolution de problèmes**,
- les **cartes mentales en couleur** (ci-contre),

 $\checkmark$ les leçons et fiches d'évaluation **modifiables au format Word,** 

des **fiches à découper** correspondant aux **ateliers de manipulation** et aux activités et supports **de remédiation**, repérées dans le fichier par le logo ci-dessous.

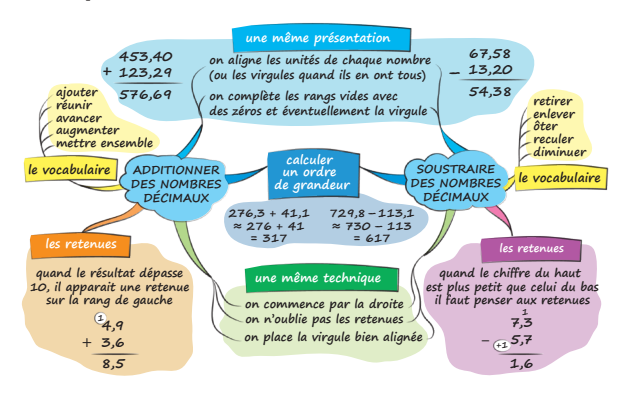

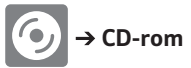

Par exemple, dans le chapitre 13 : « Additionner et soustraire des nombres décimaux », une activité de manipulation « Jeu du marchand » est proposée. Les cartes de jeu à découper sont disponibles sur le CD-rom inclus.

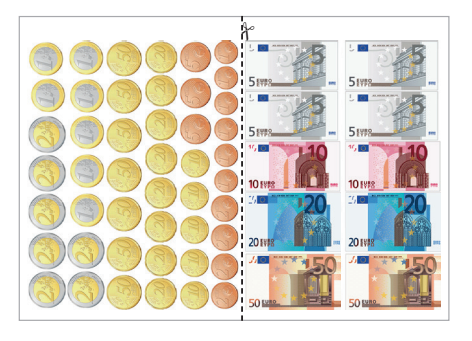

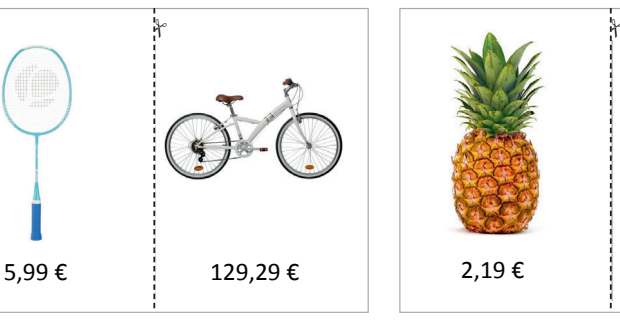

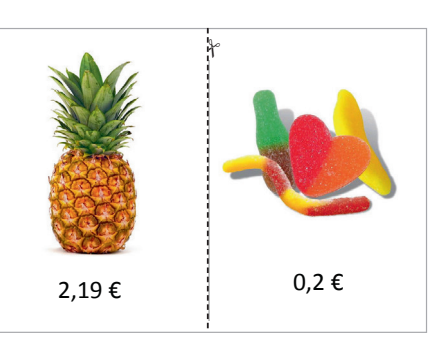

# **Additionner et soustraire des nombres décimaux**

#### **Compétences du programme**

- ◗ Calculer avec des nombres décimaux, de manière exacte ou approchée, en utilisant des stratégies ou des techniques appropriées : mentalement, en ligne, ou en posant les opérations.
- ◗ Contrôler la vraisemblance de ses résultats.
- ◗ Utiliser une calculatrice pour trouver ou vérifier un résultat.

#### **Prérequis**

- ◗ Les techniques opératoires de l'addition et de la soustraction de nombres entiers.
- ◗ La structure des nombres décimaux, notamment la place de l'unité dans les nombres avec ou sans virgule.

# FIGUE ENSEIGNANT

Les techniques de l'addition et de la soustraction de nombres décimaux sont très semblables à celles portant sur les nombres entiers. Elles présentent cependant des difficultés de repérage et d'alignement des unités.

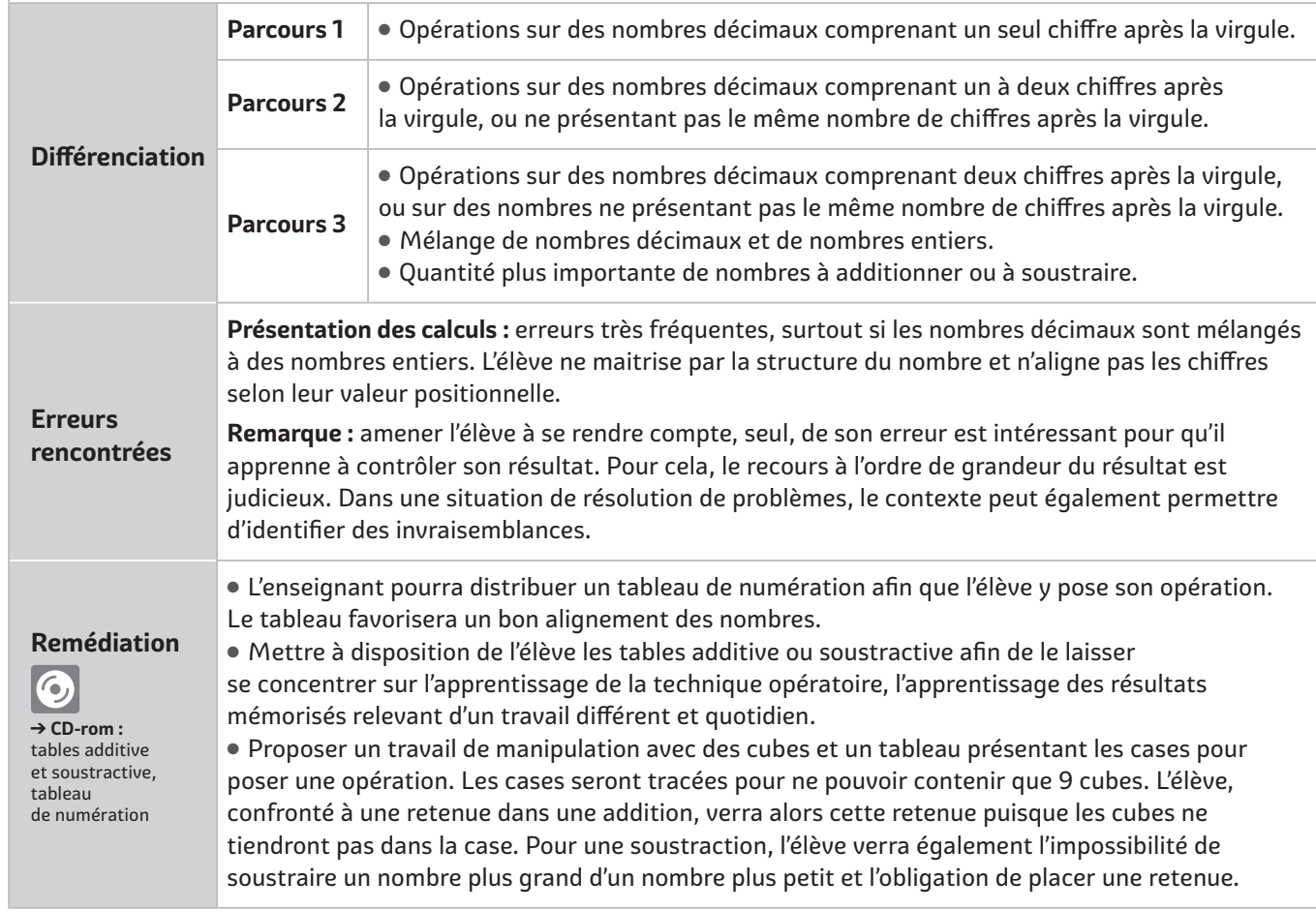

# **WANIPULATION**

#### **Jeu du marchand**

- Les élèves sont placés par groupe de 3, deux acheteurs et un vendeur.
- Les acheteurs disposent d'une somme d'argent. Les prix peuvent présenter des nombres entiers ou avec un à deux chiffres après la virgule, selon les compétences des élèves.
- Les acheteurs choisissent des objets, le vendeur réalise l'opération (addition de nombres décimaux) pour déterminer le prix à payer, les acheteurs calculent combien le vendeur devra leur rendre (soustraction de nombres décimaux).

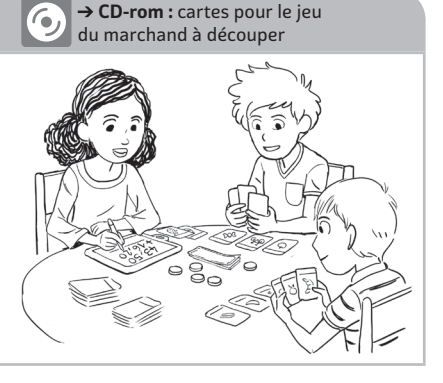

## **L'addition et la soustraction de nombres décimaux**

- **L'addition** et la **soustraction de nombres décimaux** sont des techniques similaires.
- Pour des **nombres décimaux simples**, on peut calculer **en ligne**.

*Exemples :* 5,3 + 4,2 = 9,5 8,7 – 5,2 = 3,5

LEGON

Pour des **nombres plus difficiles**, on peut **poser l'opération**. Avant cela, il peut être utile de calculer un **ordre de grandeur** du résultat.

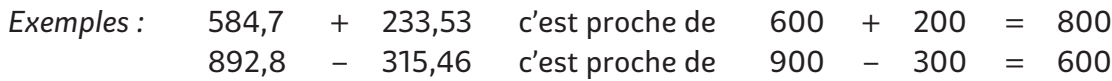

Pour poser une addition ou une soustraction, il faut **aligner les unités**. Parfois, on doit rajouter des zéros pour avoir autant de chiffres après la virgule dans tous les nombres.

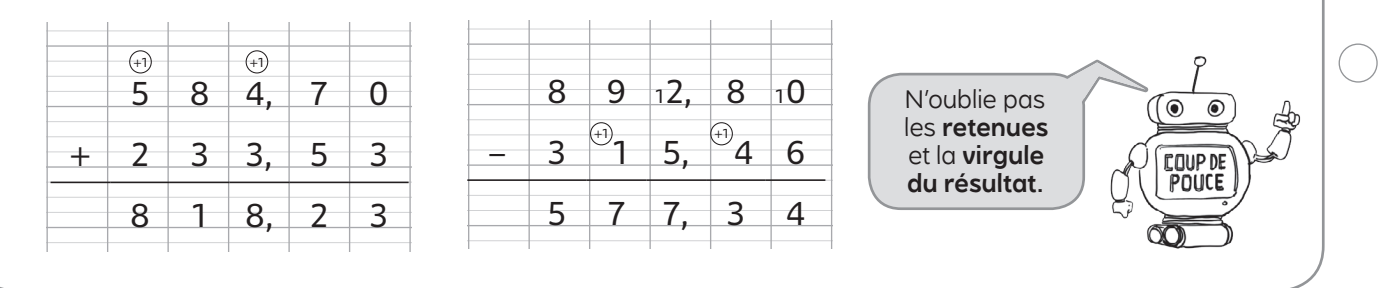

# GARTE MENTALE

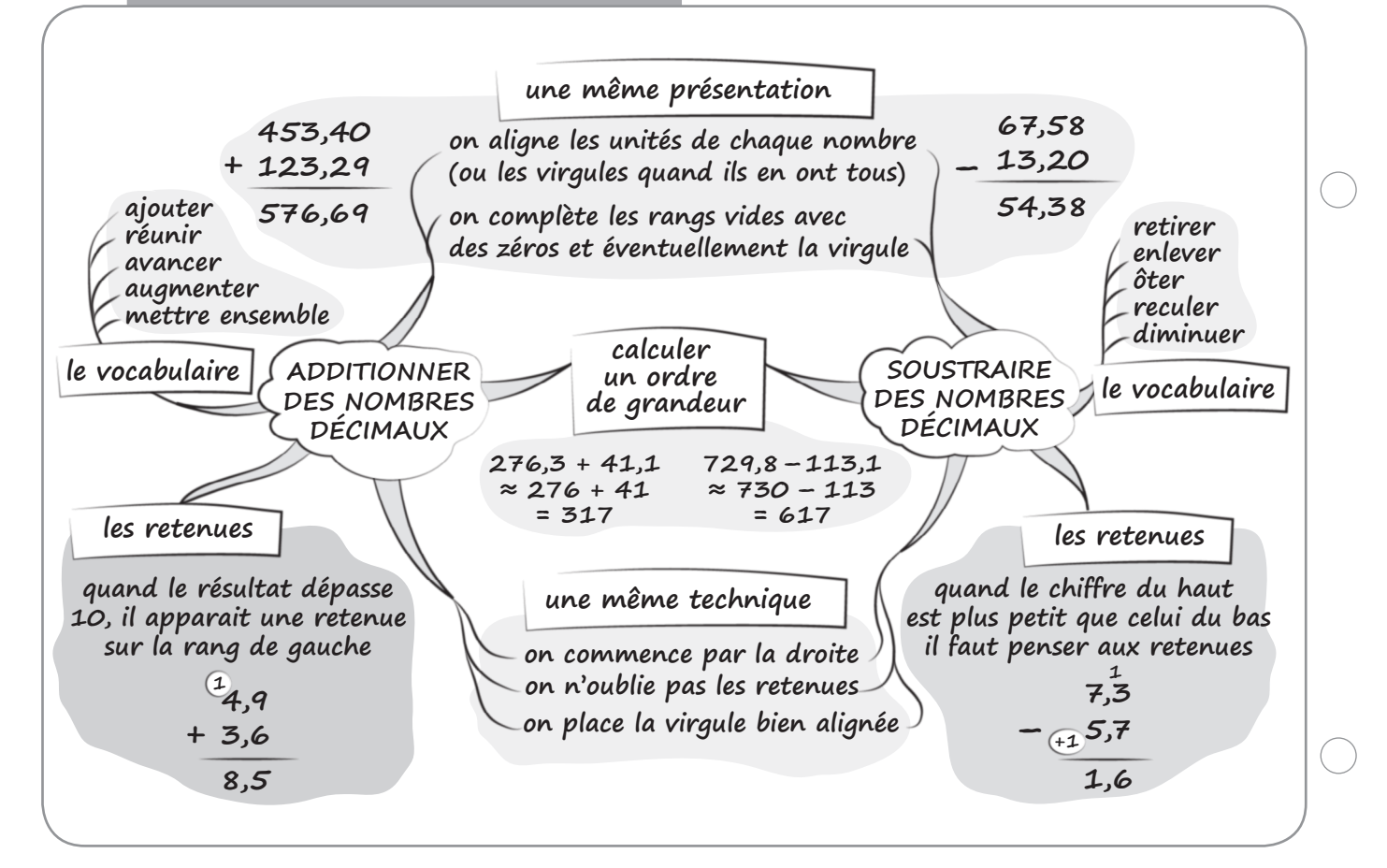

# JE ME TESTE D **Date**

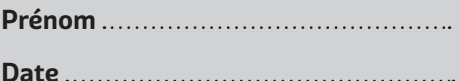

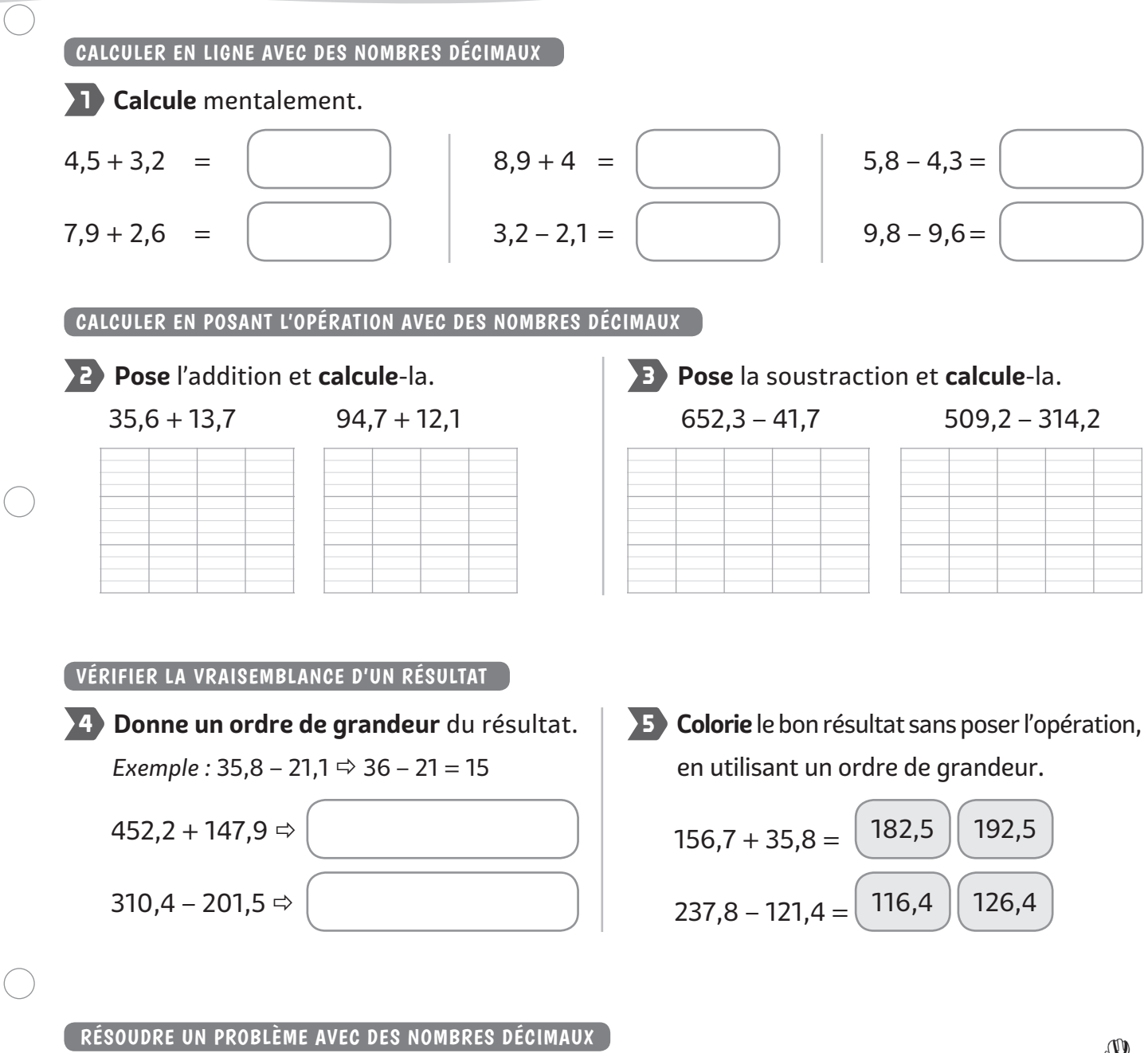

**6** Aujourd'hui, le Tour de France prévoit deux épreuves : une étape de 125,8 km le matin et une course contre la montre de 69,7 km l'après-midi.

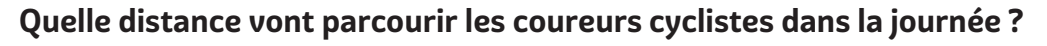

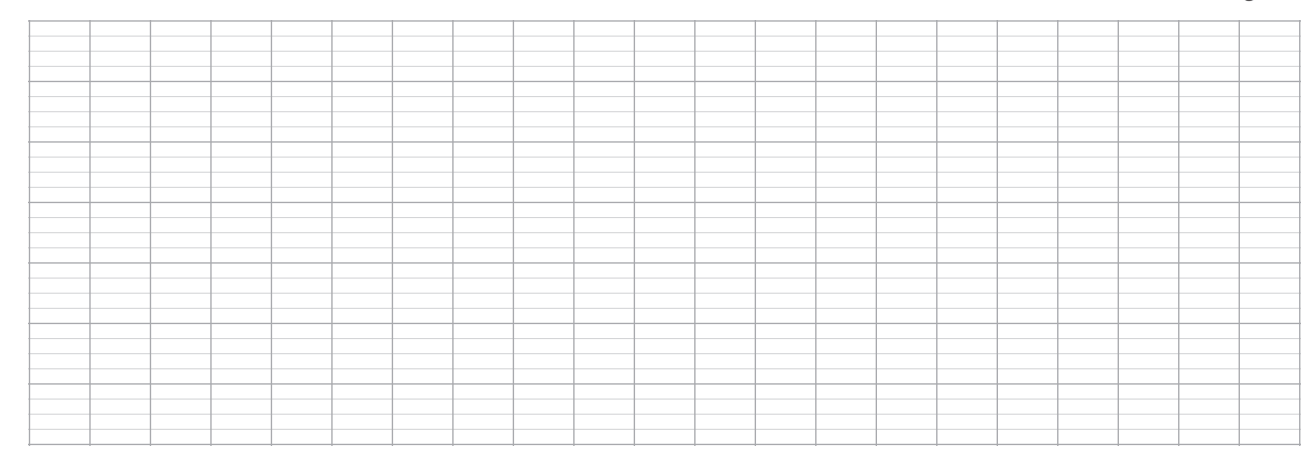

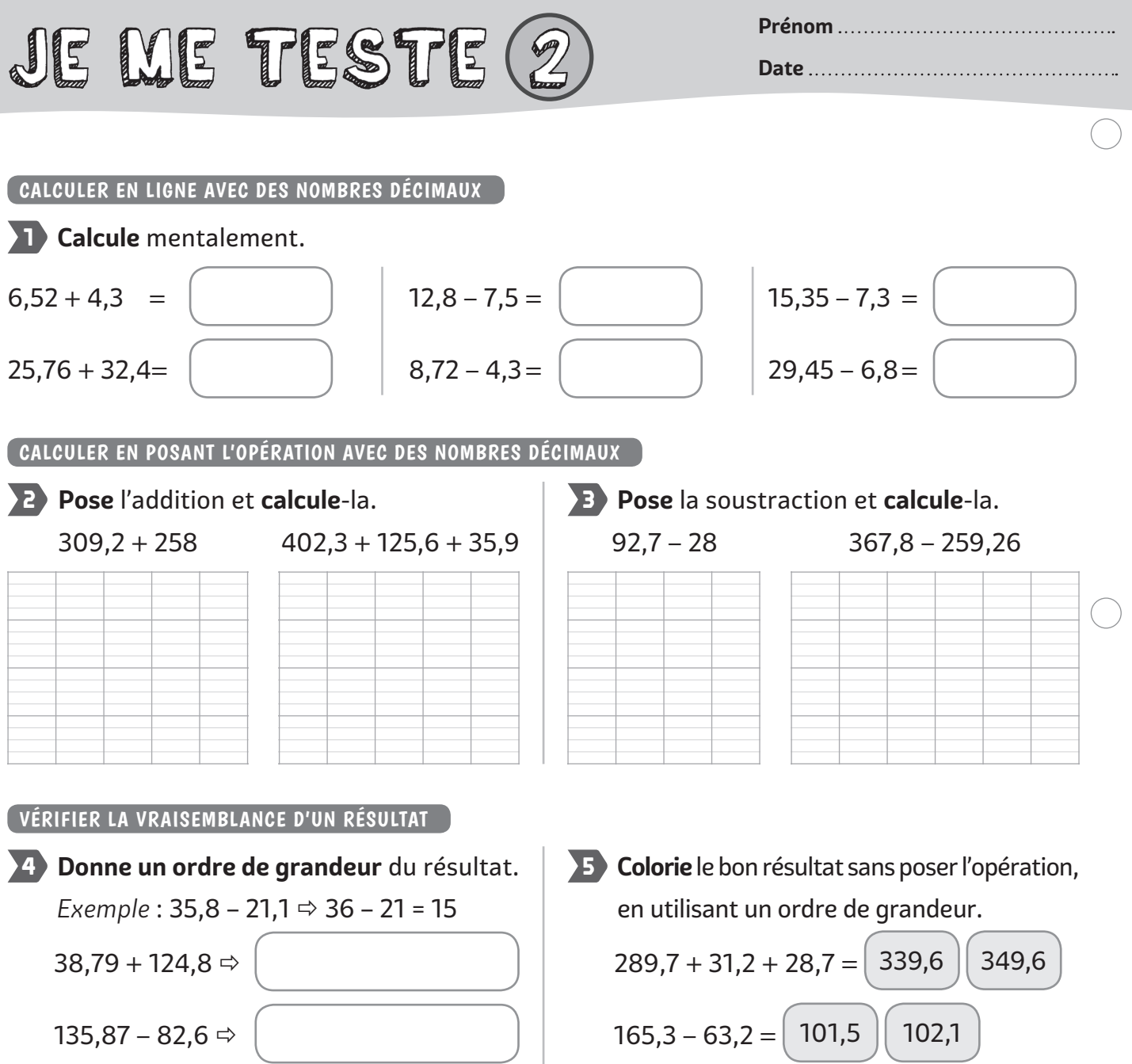

#### RÉSOUDRE UN PROBLÈME AVEC DES NOMBRES DÉCIMAUX

**6** Aujourd'hui, il y a une seule épreuve de Tour de France : une étape de 237,5 km. Mais après 165,8 km de course, la pluie arrête l'épreuve.

#### **Quelle distance ont parcouru les coureurs cyclistes dans la journée ?**

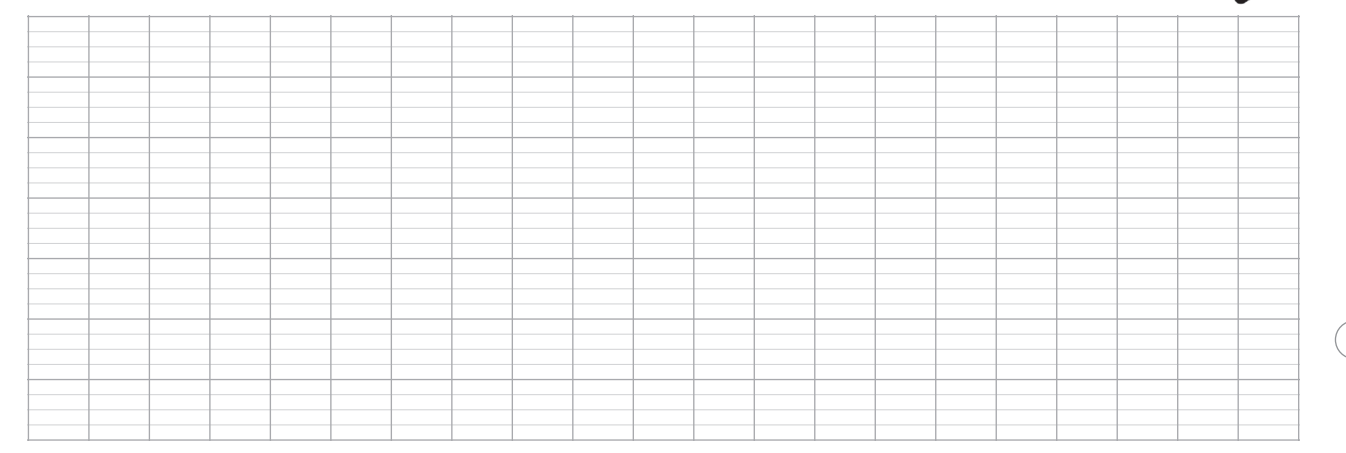

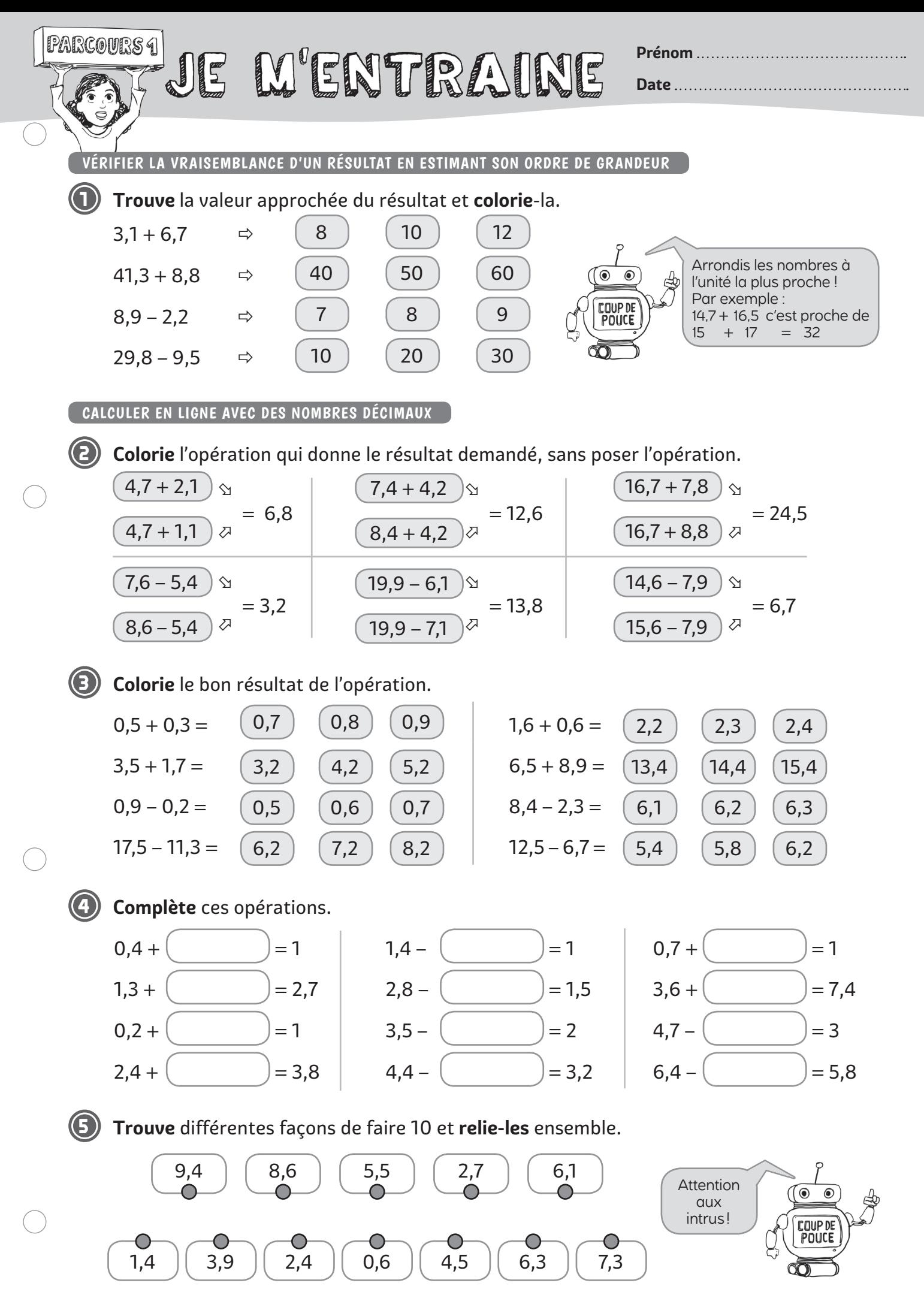

#### CALCULER EN POSANT L'OPÉRATION AVEC DES NOMBRES DÉCIMAUX

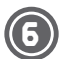

#### **6 Place** la virgule dans le résultat.

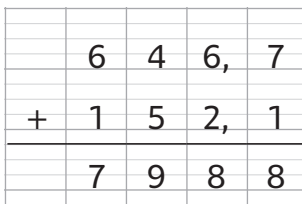

# $7 \mid 4 \mid 1, 2$  $+ 1 4 5$ 8 8 6 2

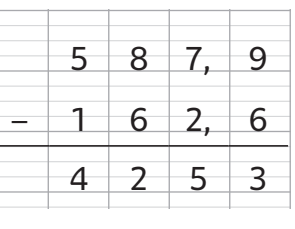

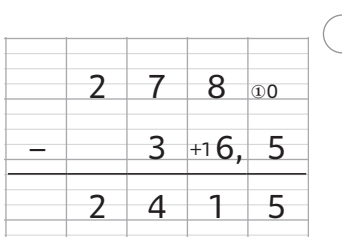

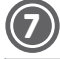

#### **7 Calcule** ces opérations qui sont déjà posées.

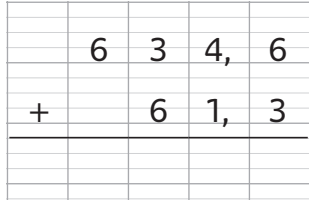

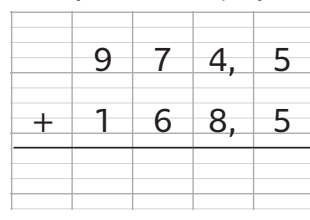

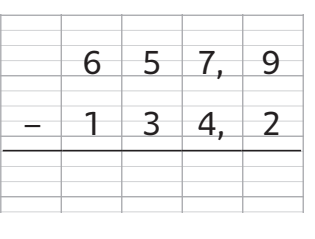

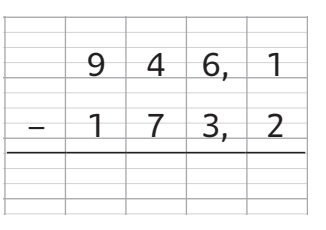

### **8 Pose** les opérations suivantes.

 $43,5 + 16,2$  654,7 + 328,6 54,9 – 32,6

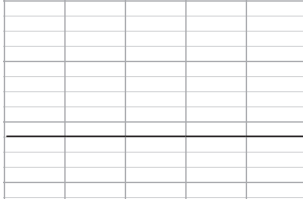

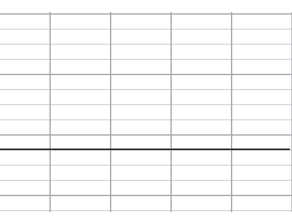

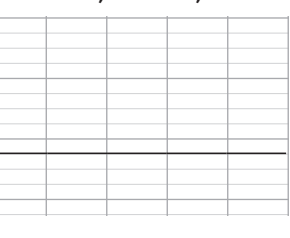

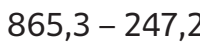

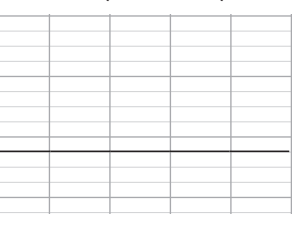

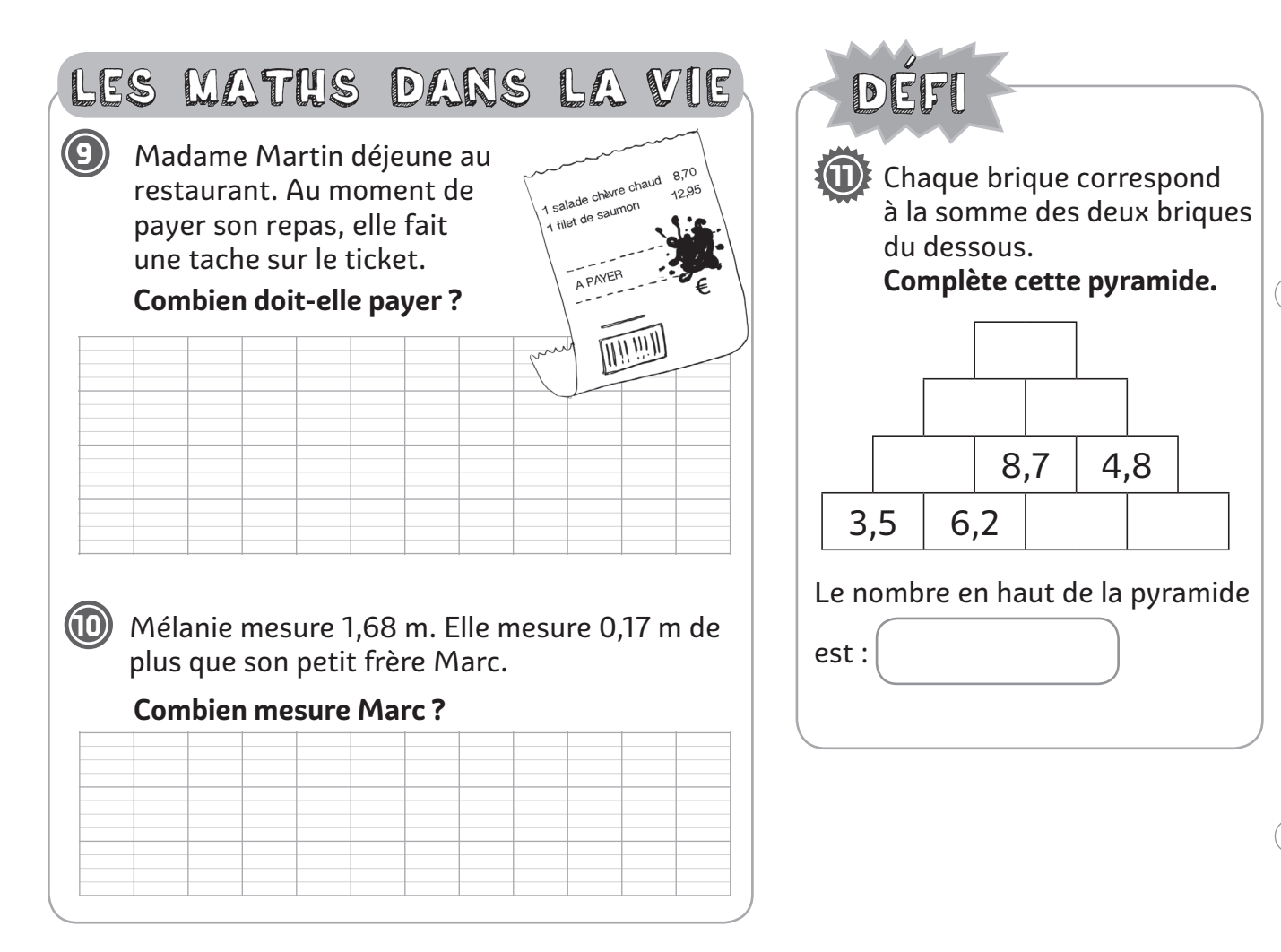

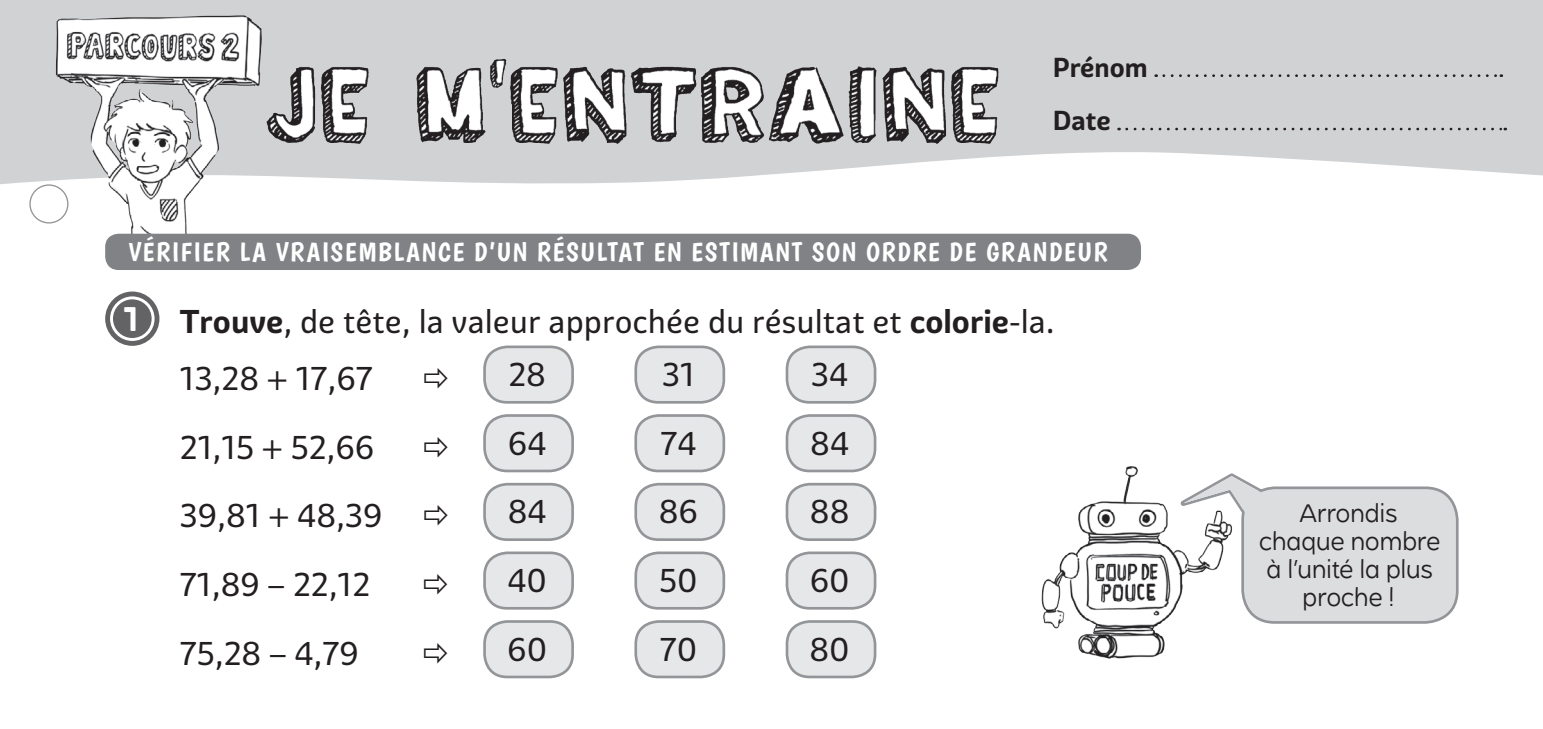

#### CALCULER EN LIGNE AVEC DES NOMBRES DÉCIMAUX

**2** Sans poser l'opération, **trouve** les deux nombres dont la somme donne le résultat demandé et **colorie**-les.

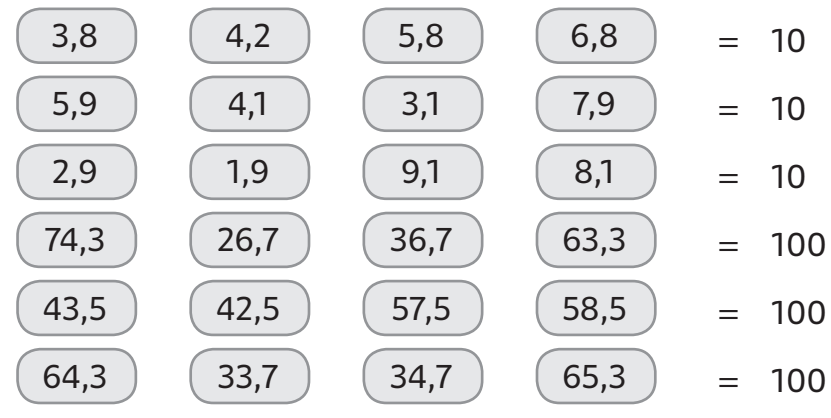

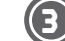

**3 Complète** ces opérations en ligne.

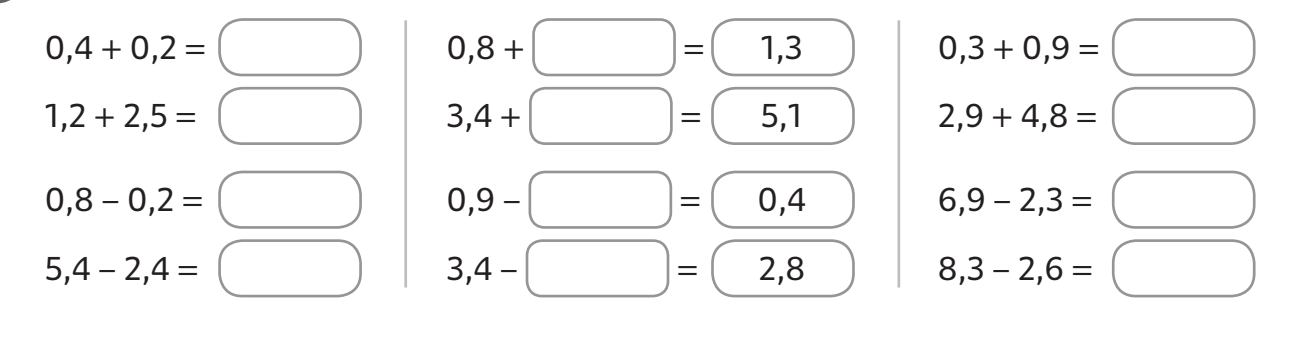

**4 Trouve** différentes façons de faire 10 et **relie-les** ensemble en utilisant le bon signe. Change de couleur pour chaque opération.

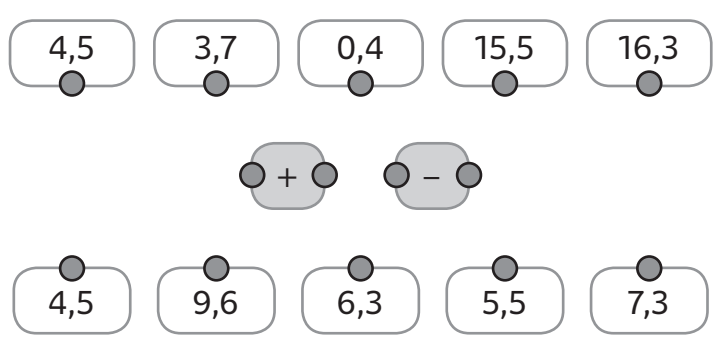

#### CALCULER EN POSANT L'OPÉRATION AVEC DES NOMBRES DÉCIMAUX

**5 Calcule** ces opérations qui sont déjà posées.

# $2 \mid 8 \mid 4, 3 \mid$  $+$  1 5, 2 • • • •

# $4 \mid 4, \mid 6 \mid 4$  $+ 2 9, 2$

• • • •

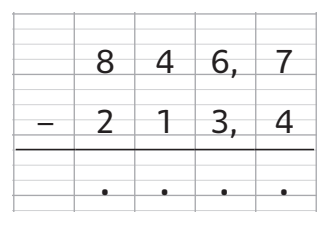

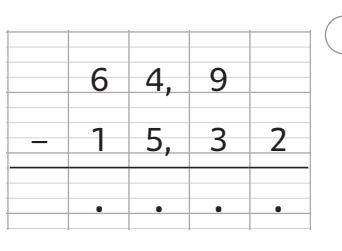

### **6 Pose** les opérations suivantes.

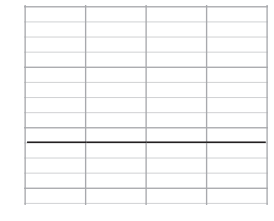

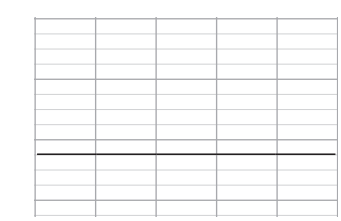

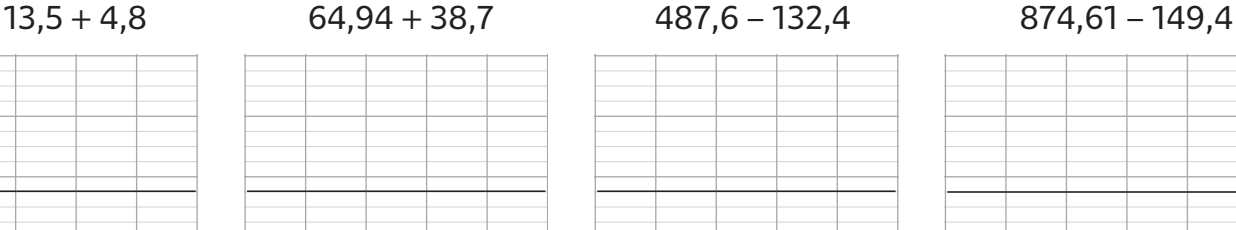

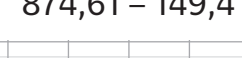

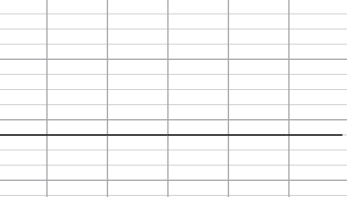

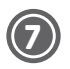

### **7 Complète** les calculs.

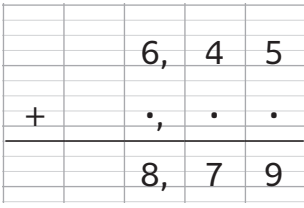

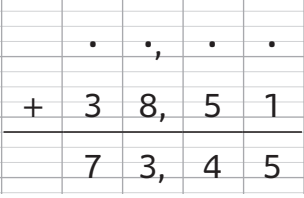

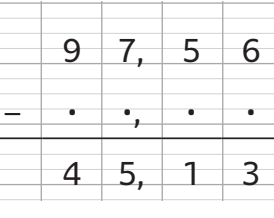

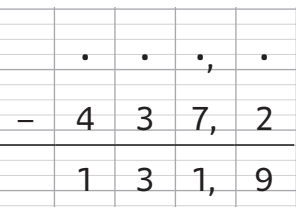

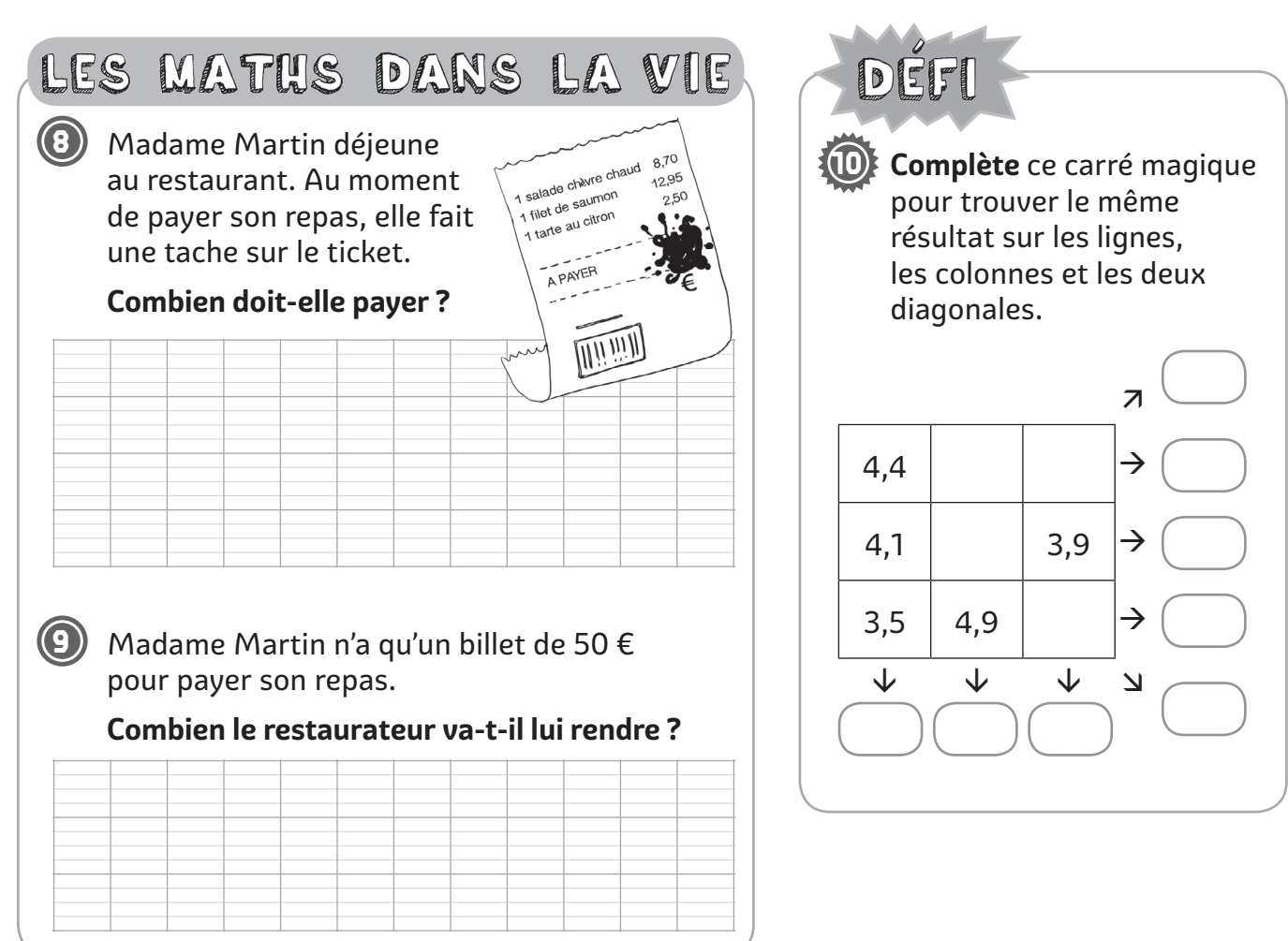

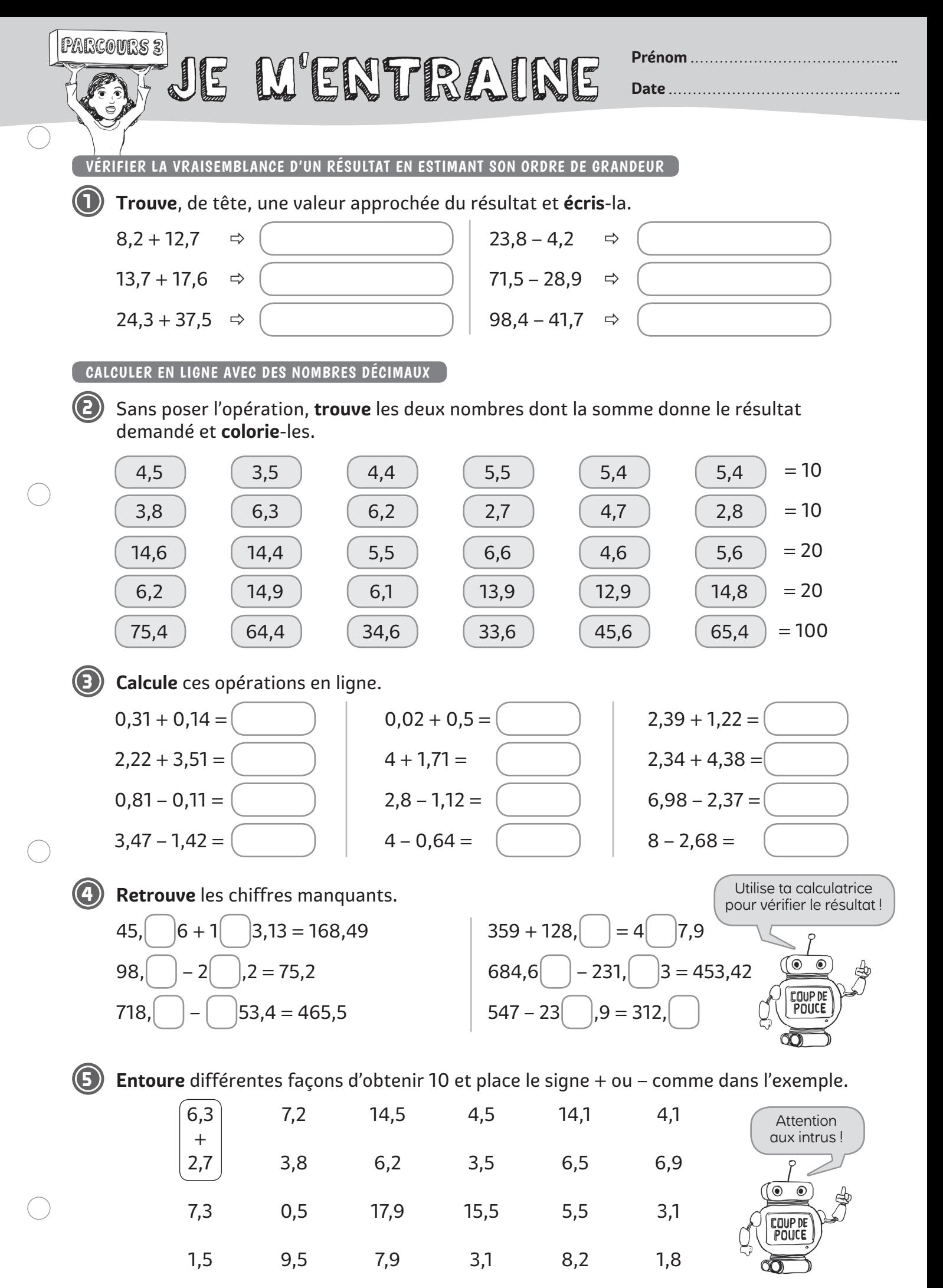

#### CALCULER EN POSANT L'OPÉRATION AVEC DES NOMBRES DÉCIMAUX

**6 Calcule** ces opérations qui sont déjà posées.

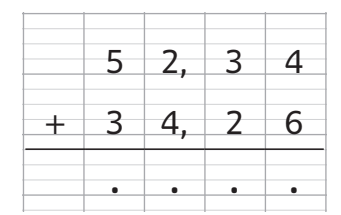

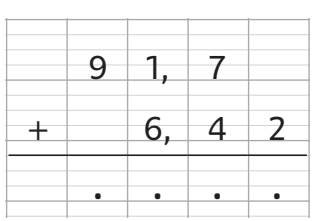

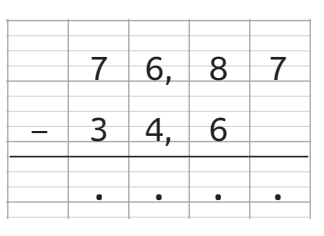

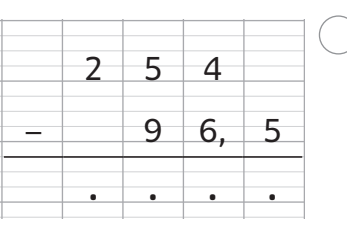

### **7 Pose** les opérations demandées.

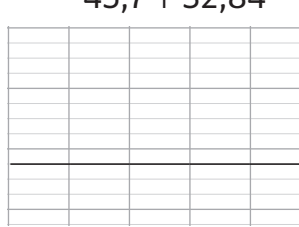

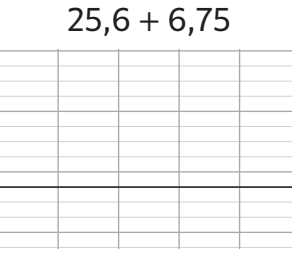

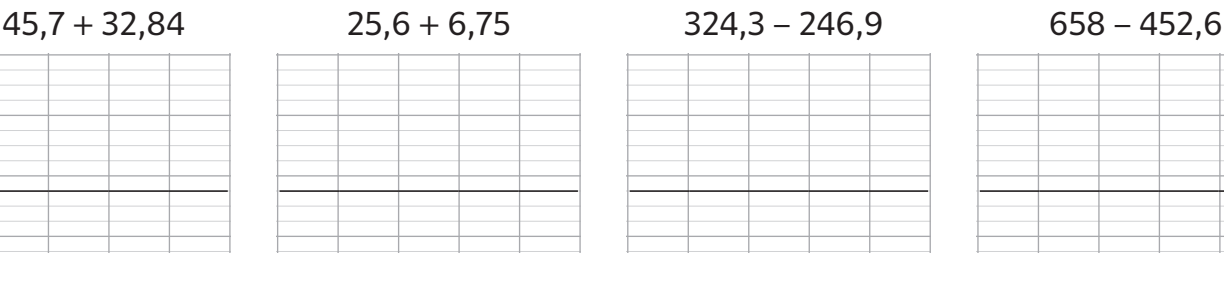

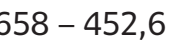

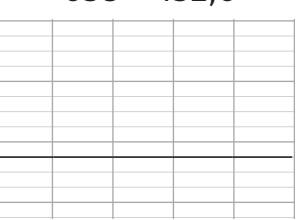

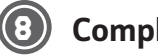

#### **8 Complète** les calculs.

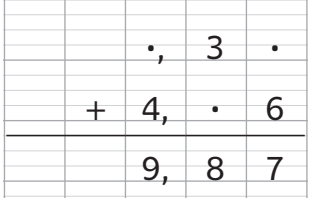

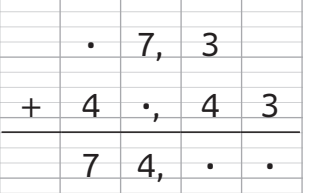

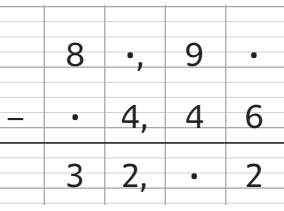

3.99

3,99<br>1 verre de vin<br>1 salade chèvre chaud 8,70<br>1 salade chèvre chau 12,95<br>1 silet de saumon 1 verre de vin salade chavre of<br>1 filet de saumon<br>1 filet de sau citron filet de saurion<br>1 tarte au citron A PAYER

DEFI

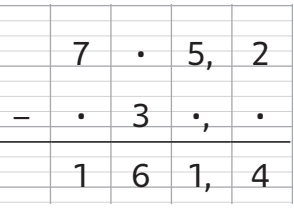

# LES MATHS DANS LA VIE

**9** Madame Martin déjeune au restaurant. Au moment de payer son repas, elle fait une tache sur le ticket.

#### **Combien doit-elle payer ?**

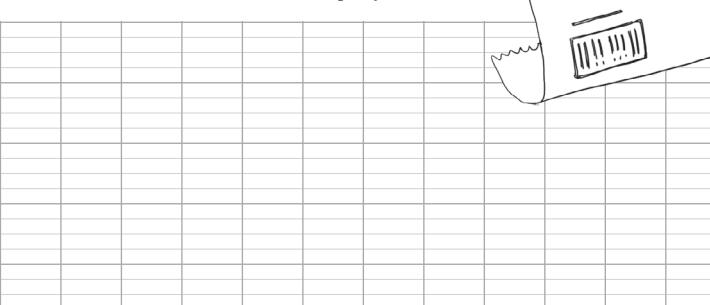

**10** Paul achète une console de jeux 299 €. Le vendeur lui fait une réduction de 42,25 €.

#### **Combien va-t-il payer ?**

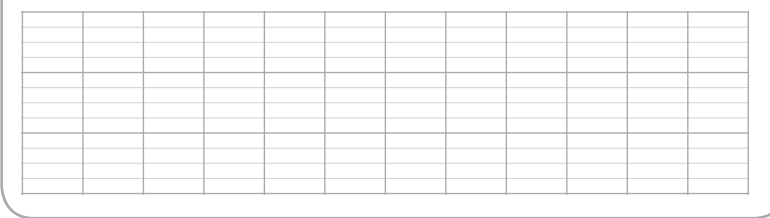

**11 Complète** ce carré magique pour trouver le même résultat sur les lignes, les colonnes et les deux diagonales.

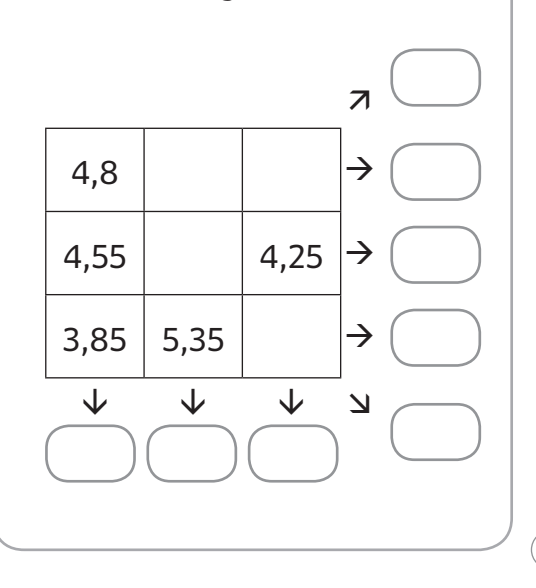

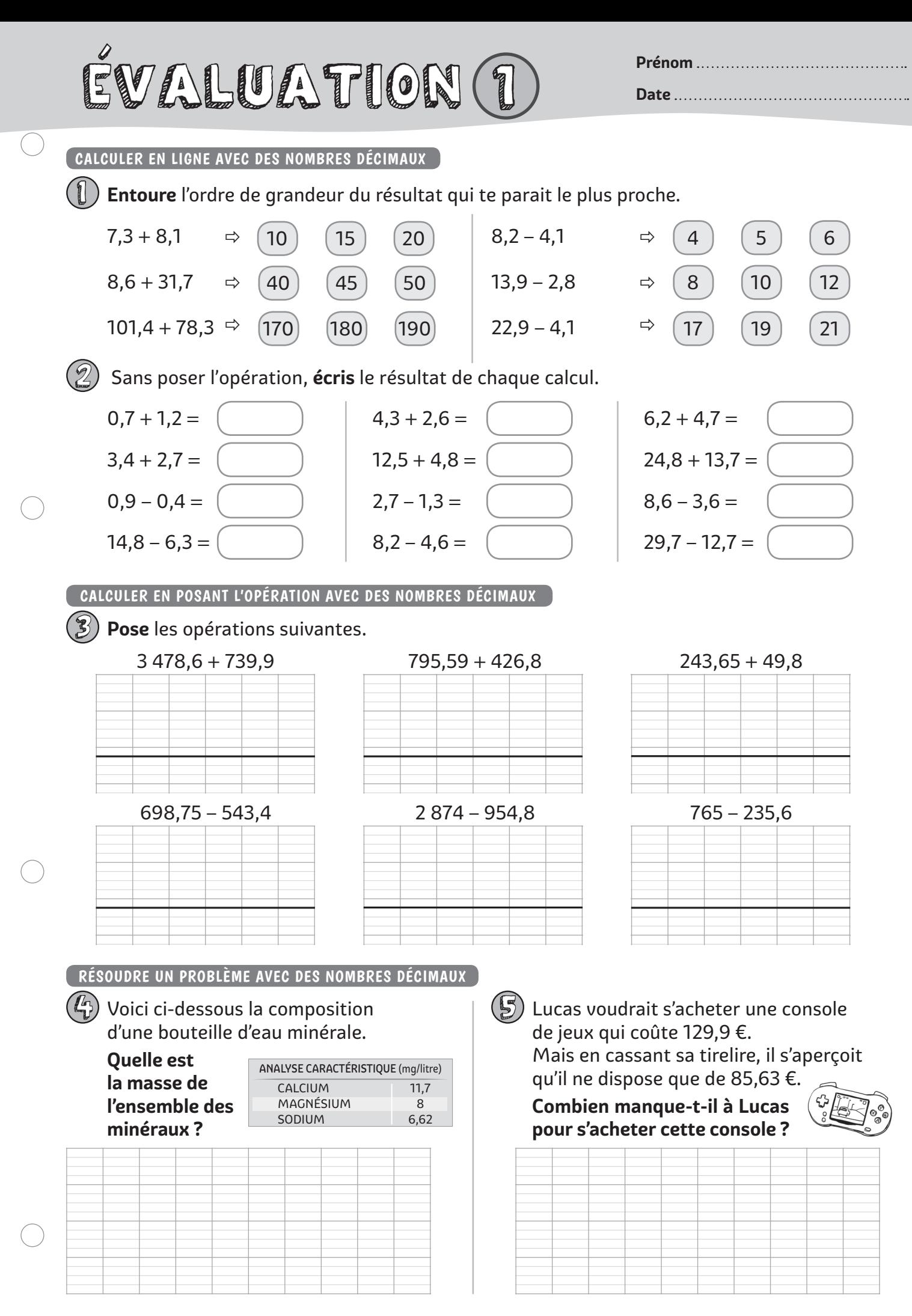

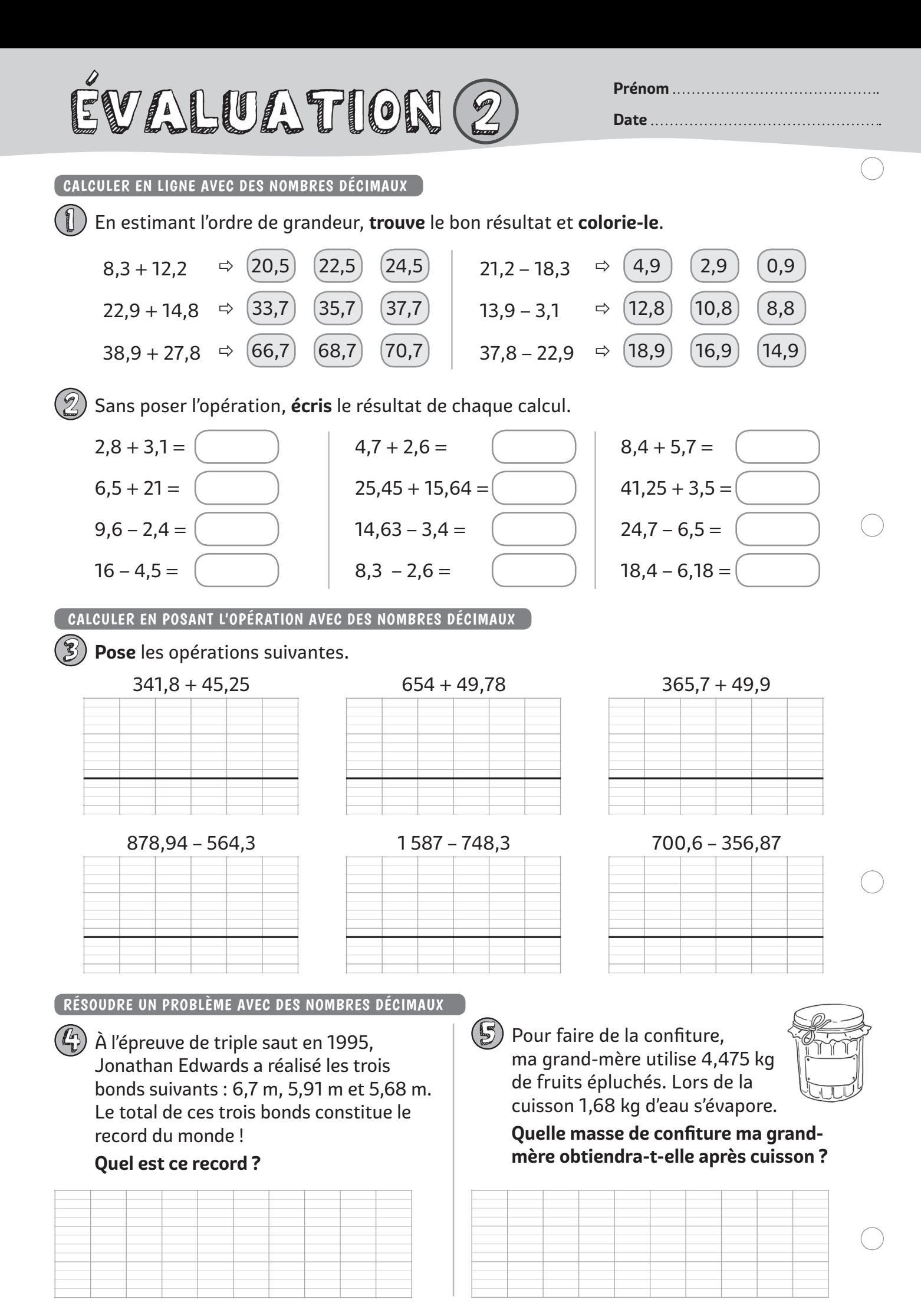

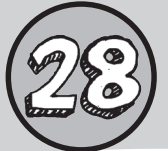

# **Reconnaitre, décrire et tracer des quadrilatères**

#### **Compétences du programme**

- ◗ Reconnaitre, nommer, comparer, vérifier, décrire les quadrilatères dont les quadrilatères particuliers (carré, rectangle et losange).
- ◗ Reproduire, représenter, construire des figures simples ou complexes.
- ◗ Réaliser, compléter, rédiger un programme de construction.

#### **Prérequis**

- ◗ Connaitre le vocabulaire et le codage en géométrie.
- ◗ Identifier et tracer des droites perpendiculaires.

# FIGUE ENSEIGNANT

Le terme quadrilatère regroupe l'ensemble des polygones possédant quatre côtés. Outre apprendre à distinguer ces figures des autres polygones, il s'agira d'identifier, caractériser et construire des quadrilatères particuliers, c'est-à-dire possédant des propriétés remarquables.

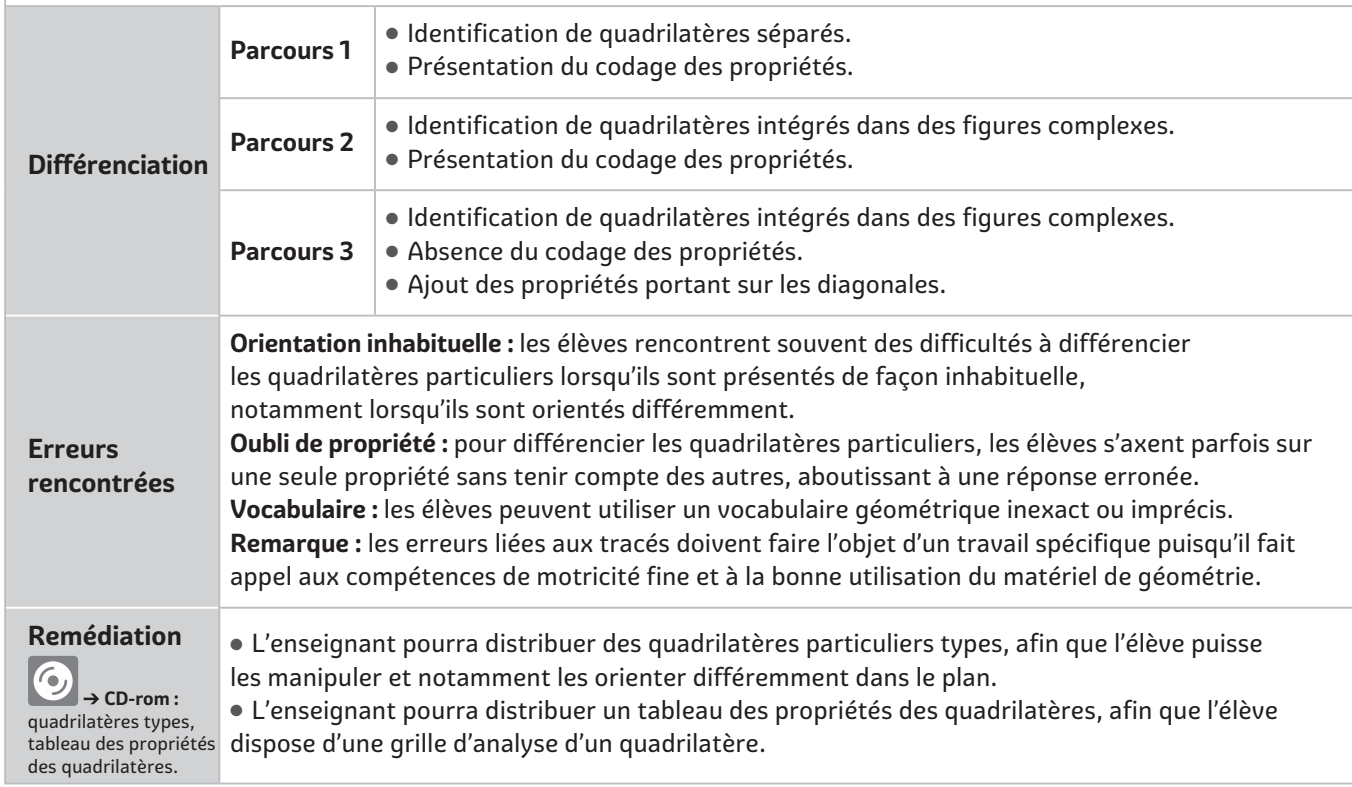

## **MANIPULATION**

**→ CD-rom :** pièces de tangram à découper, cartes présentant des quadrilatères.

6

#### **Tangram**

À partir de pièces de Tangram, l'enseignant fera construire des formes variées : quadrilatères quelconques, rectangle, losange, carré. Il fera caractériser chaque forme par ses propriétés.

#### **Jeu du portrait**

Différents jeux sont proposés à partir de cartes présentant des quadrilatères. **1.** Les élèves disposent des figures mais d'aucun instrument de géométrie. L'enseignant choisit une figure que les élèves doivent retrouver en lui posant des questions.

**2.** Les élèves travaillent en binôme, chaque binôme choisit une figure et propose un message écrit à un autre binôme qui doit alors retrouver la figure préalablement choisie.

**3.** Les élèves disposent des différentes figures et des instruments de géométrie. L'enseignant choisit une figure et propose un message oral qui permet aux élèves d'identifier la figure sélectionnée.

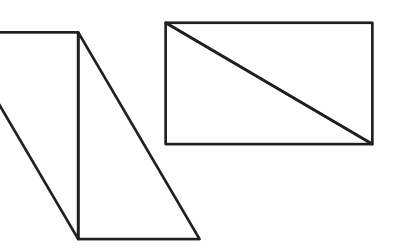

# LEÇON

## **Reconnaitre et tracer des quadrilatères**

B

A

D

C

Un **quadrilatère** est une figure géométrique **plane fermée** délimitée par quatre segments appelés **côtés**. Il possède quatre **sommets**.

*Exemple : ABCD est un quadrilatère. Les points A, B, C et D sont ses sommets. Les segments [AB], [BC], [CD] et [DA] sont ses côtés.*

Il existe des **quadrilatères particuliers** car ils ont des **propriétés remarquables**.

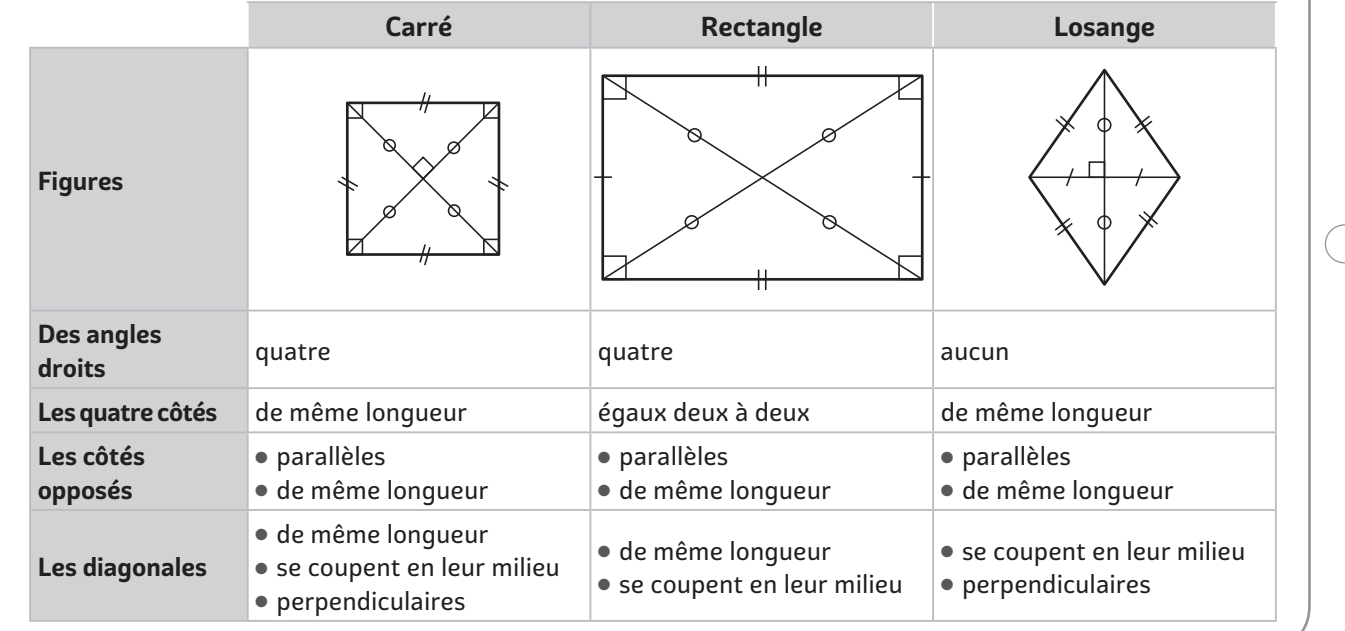

# CARTE MENTALE

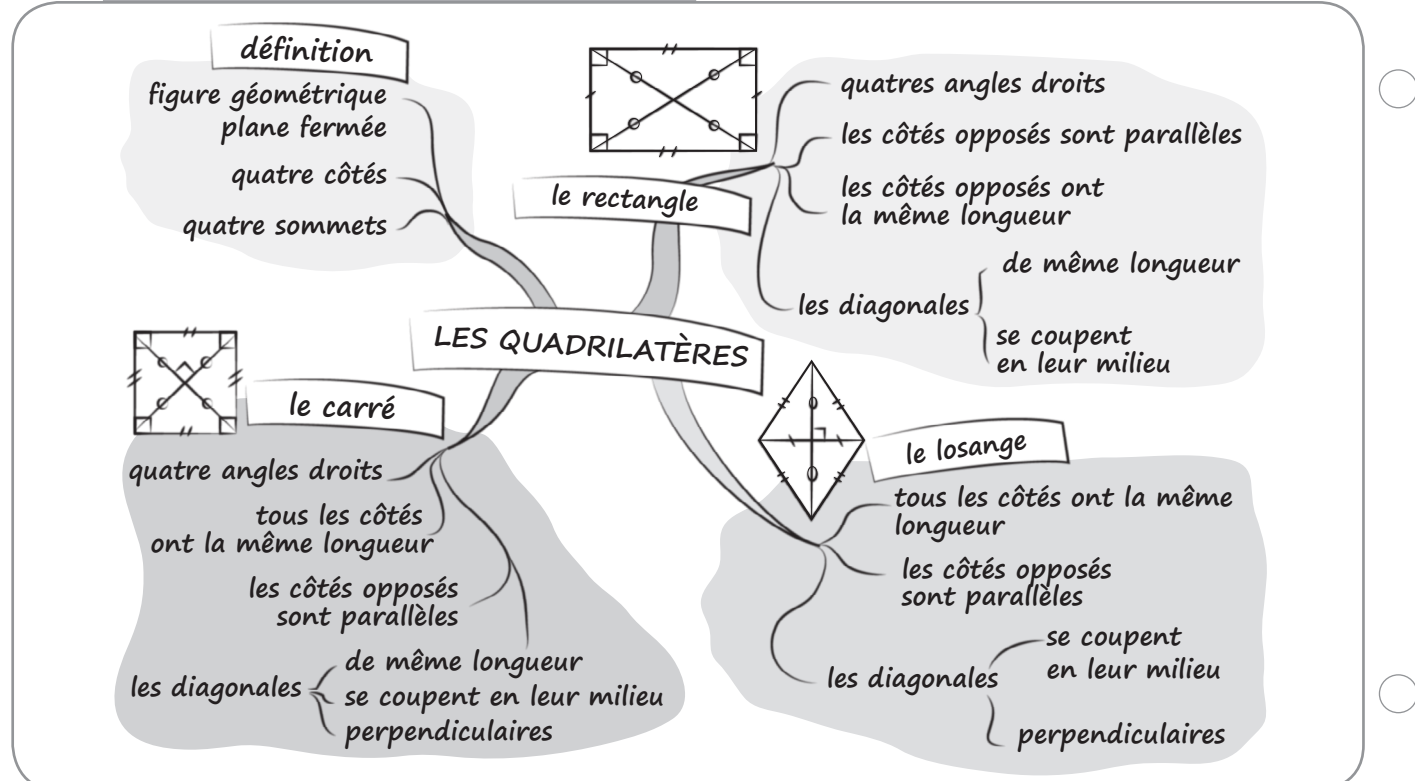

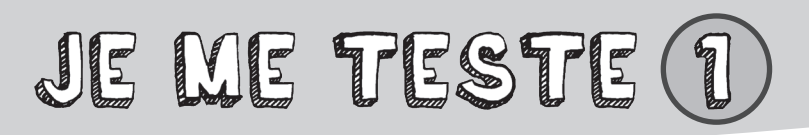

RECONNAITRE DES QUADRILATÈRES

 $\bigcirc$ 

**1 Trouve** l'intrus dans chaque case et **colorie**-le.

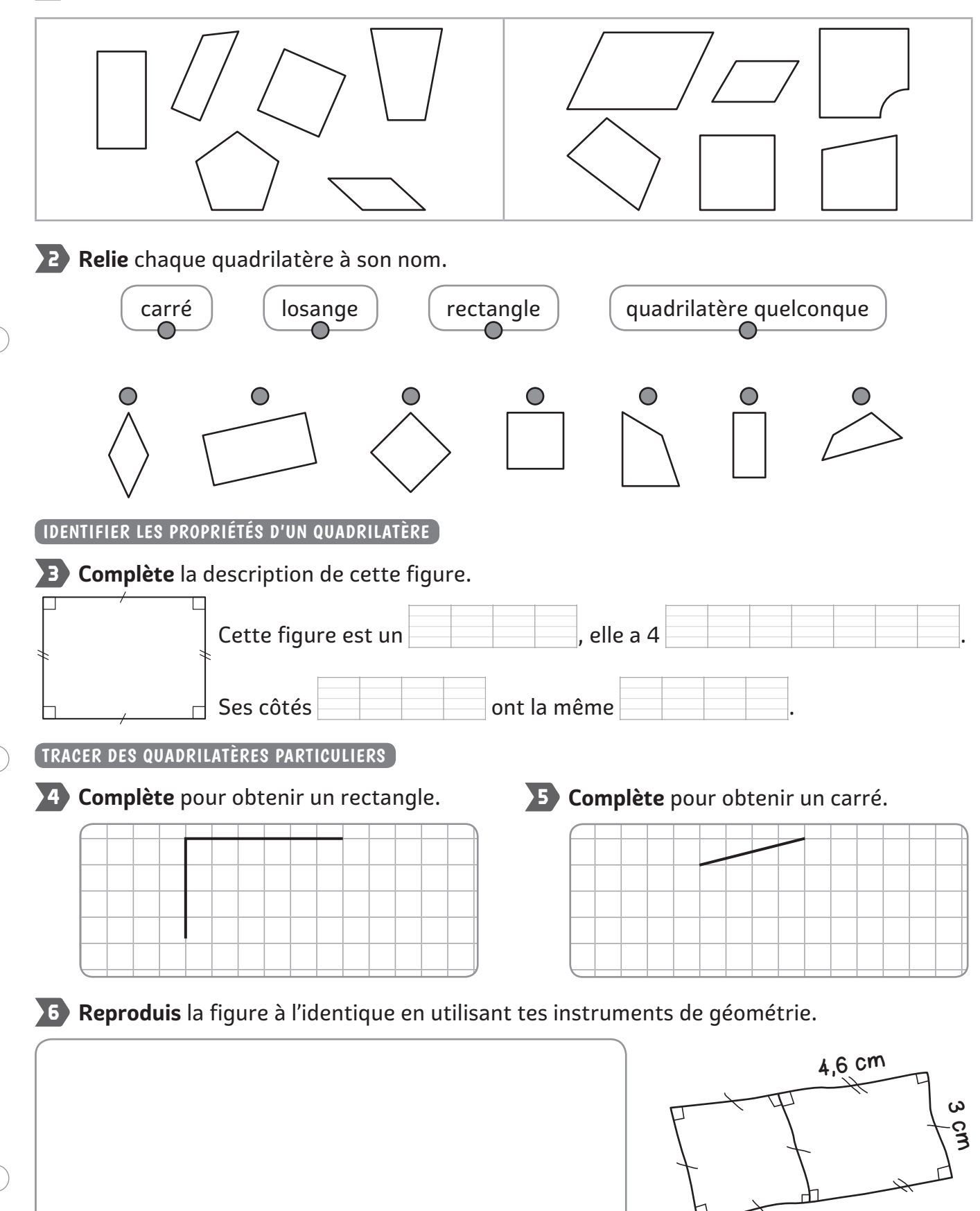

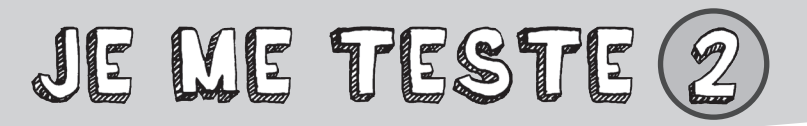

**Date**

#### RECONNAITRE DES QUADRILATÈRES

**1 Trouve** et **colorie** l'intrus dans chaque case.

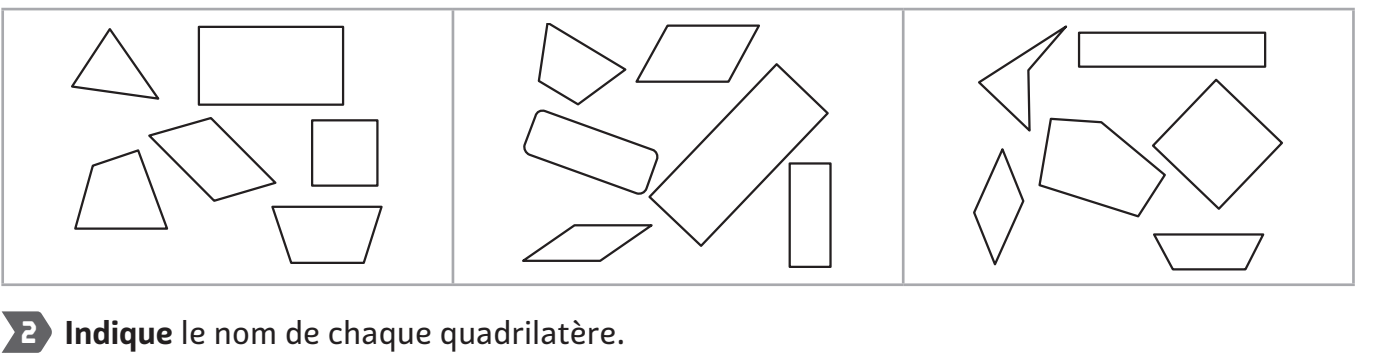

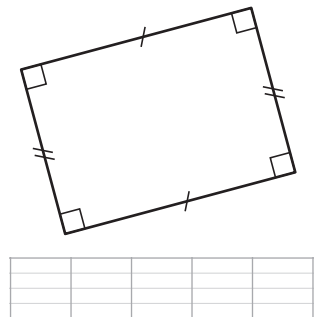

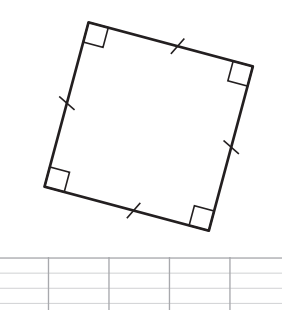

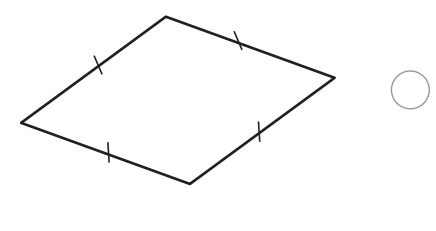

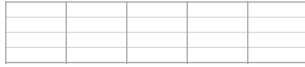

IDENTIFIER LES PROPRIÉTÉS D'UN QUADRILATÈRE

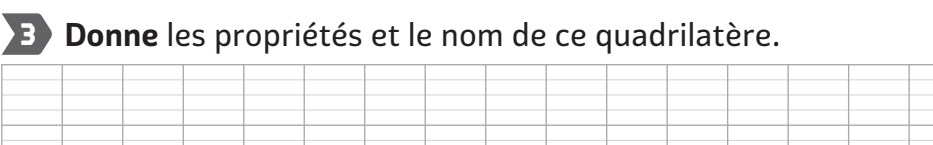

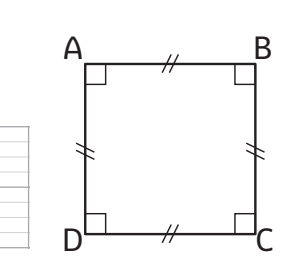

TRACER DES QUADRILATÈRES PARTICULIERS

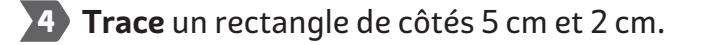

5 Trace un carré de 2,5 cm de côté.

**6 Reproduis** la figure à l'identique en utilisant tes instruments de géométrie.

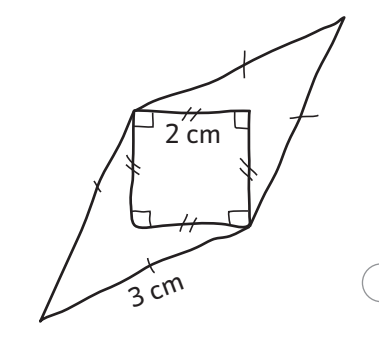

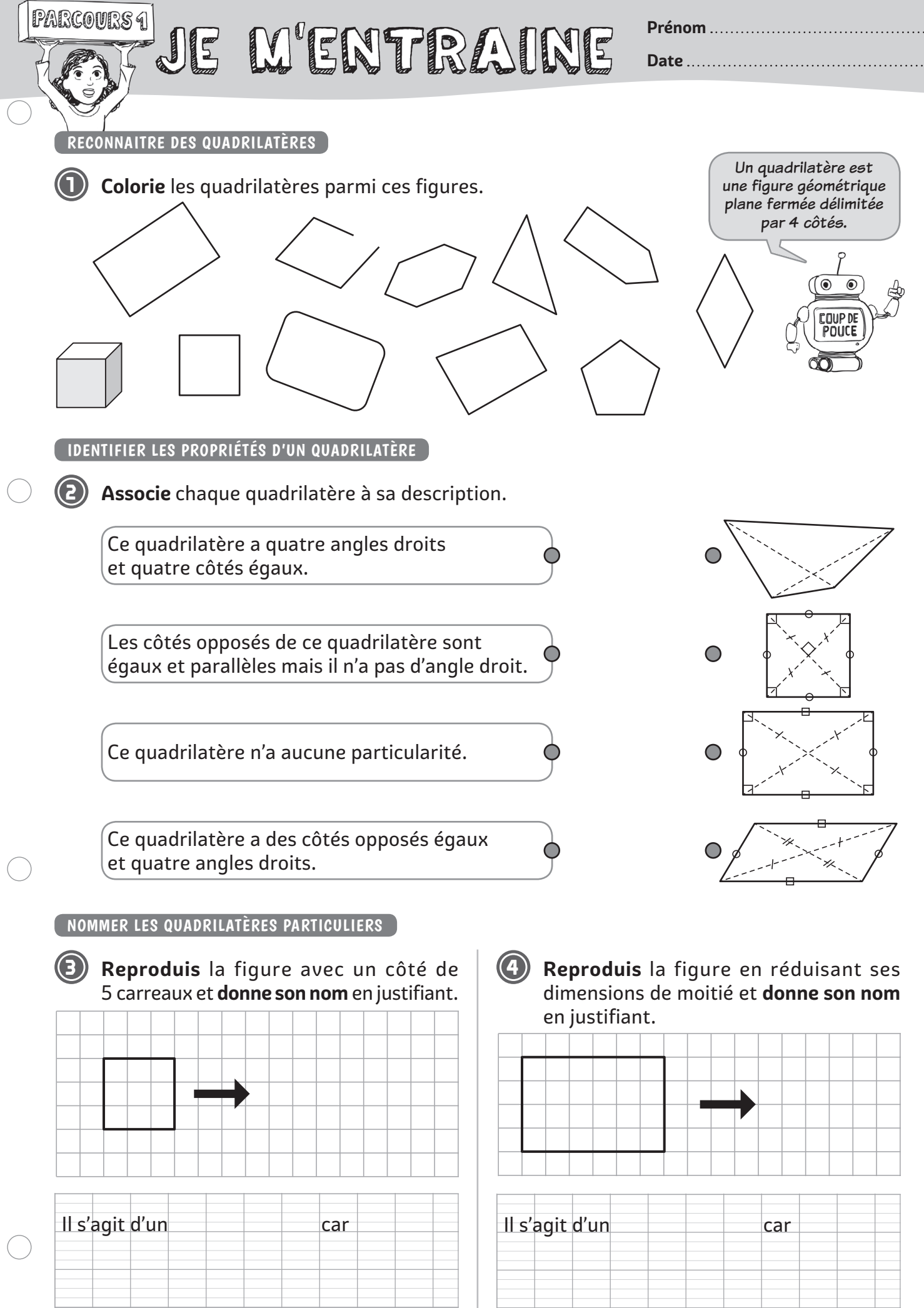

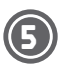

**5 Colorie** les carrés en rouge, les rectangles en bleu, les losanges en jaune et les quadrilatères quelconques en vert.

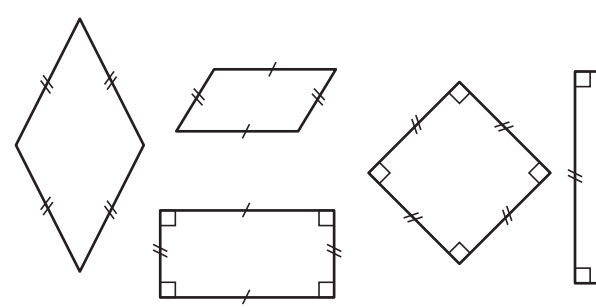

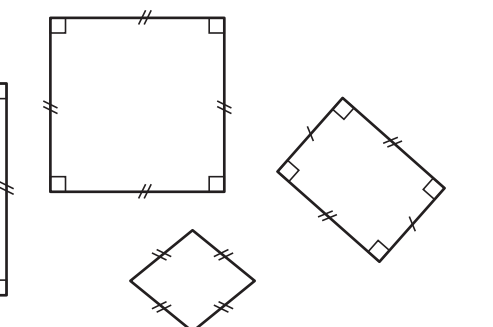

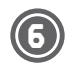

 $JKLM$  tel que  $JK = 3$  cm et  $KL = 6$  cm. **6 Trace** dans le cadre un rectangle

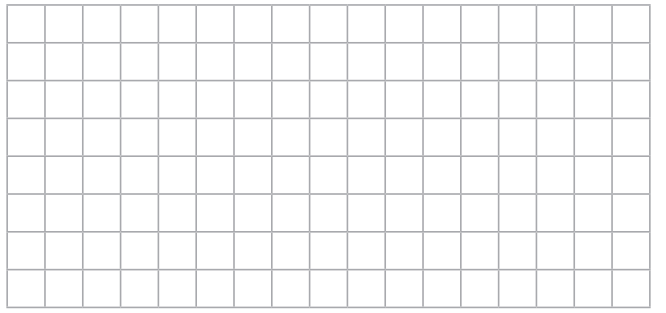

# LES MATUS DANS LA VIE

**8 Trace** la figure en suivant le programme de construction ci-dessous.

- **1.** Trace un rectangle DRAP tel que  $DR = 7$  cm et  $DP = 4$  cm.
- **2.** Trace les diagonales de ce rectangle.
- **3.** Elles se coupent au point E.
- **4.** Repasse au surligneur jaune les diagonales.
- **5.** Colorie les triangles DEP et REA en noir.
- **6.** Colorie les triangles DER et PEA en vert.

### **D'où vient ce drapeau ?**

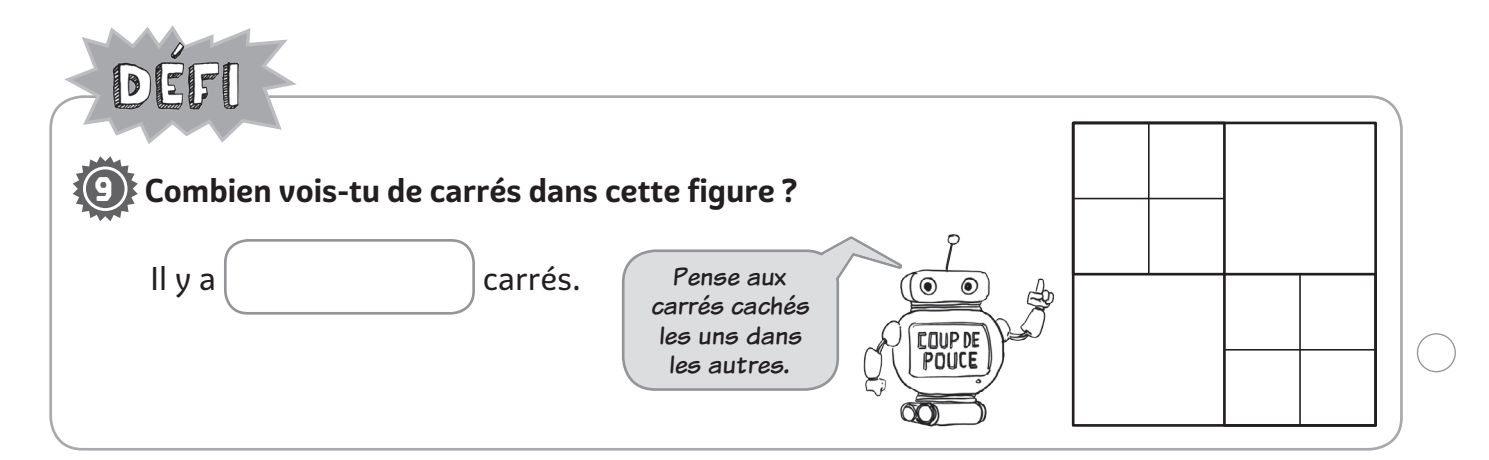

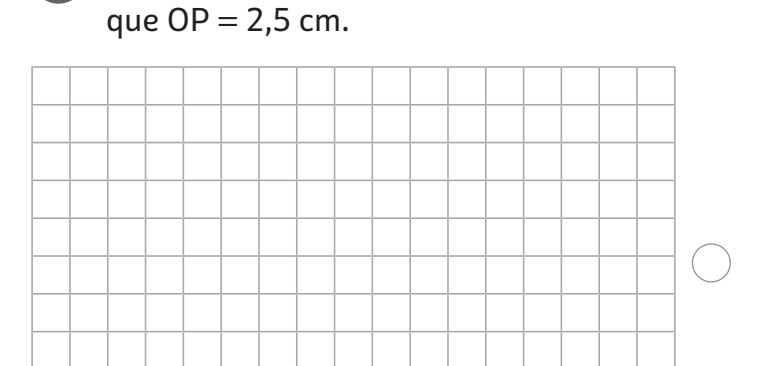

**7 Trace** dans le cadre un carré OPQR tel

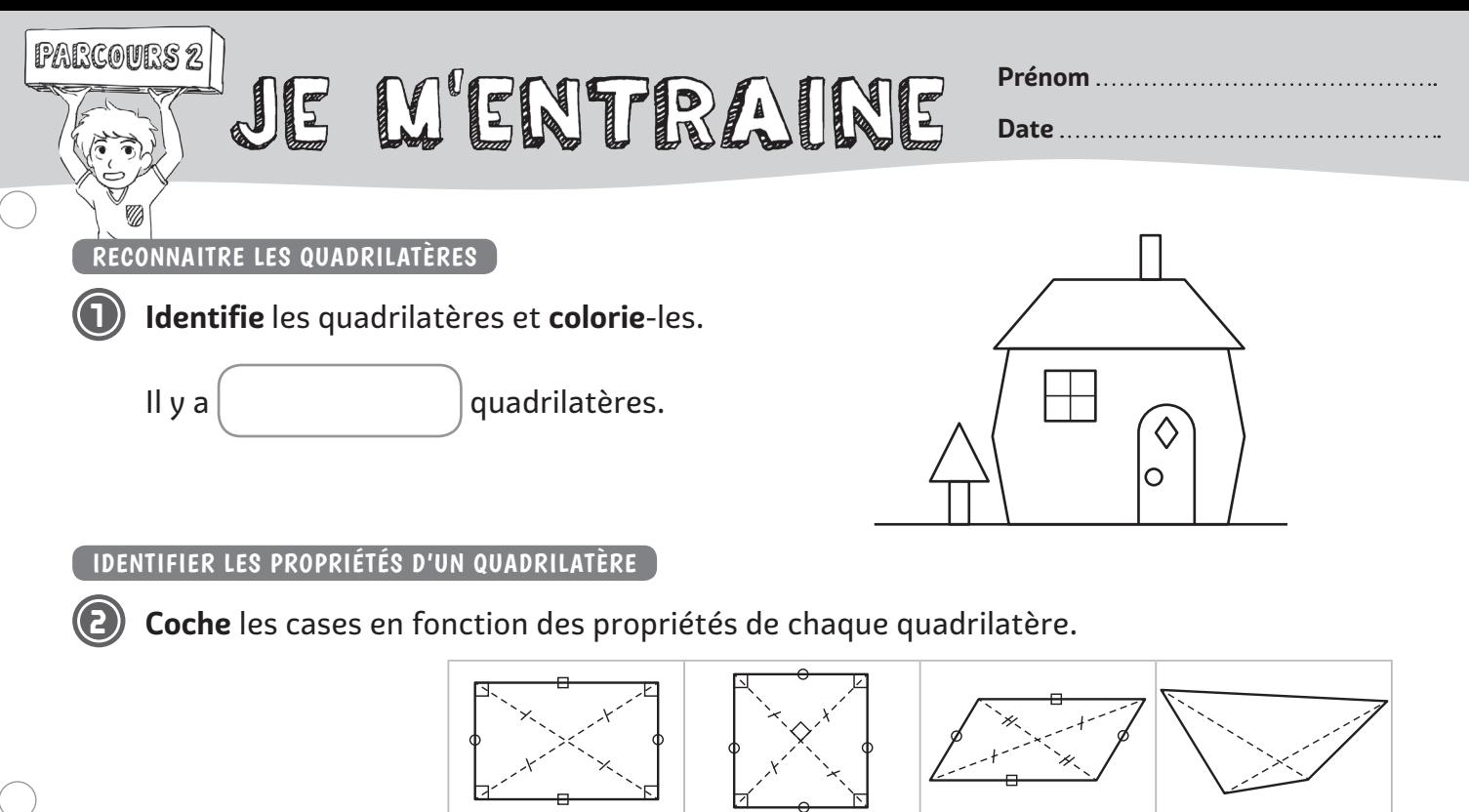

#### NOMMER LES QUADRILATÈRES PARTICULIERS

**Quatre angles droits** 

**Côtés opposés égaux**

**Tous les côtés égaux**

**Diagonales de même longueur**

**Diagonales perpendiculaires**

**3 Reproduis** les figures en doublant leurs dimensions et **donne leur nom** en justifiant.

311347\_D19\_fig26

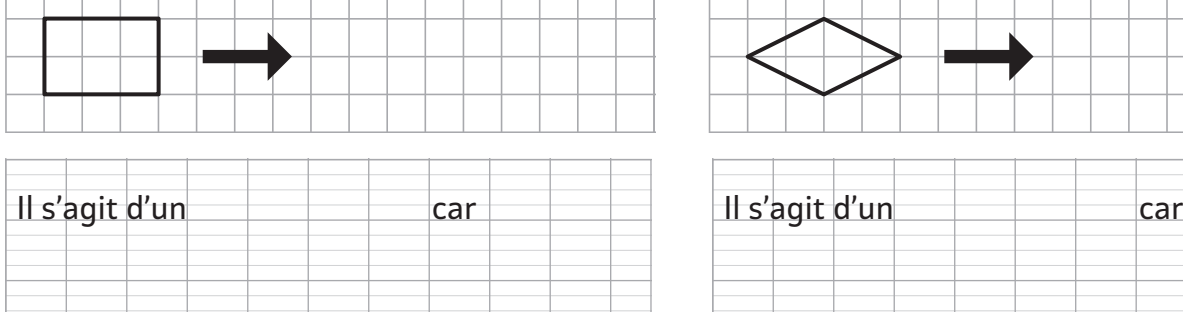

 $\top$ 

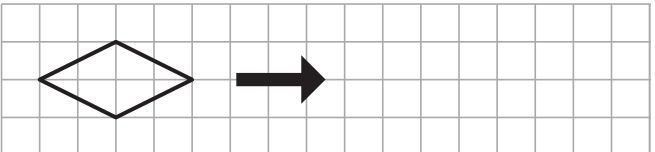

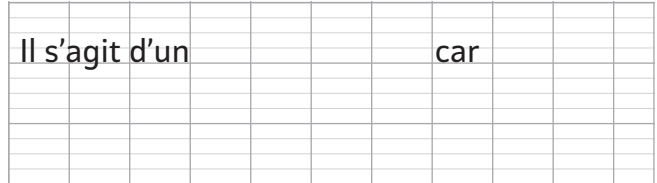

**4 Colorie** les carrés en rouge, les rectangles en bleu, les losanges en jaune et les quadrilatères quelconques en vert.

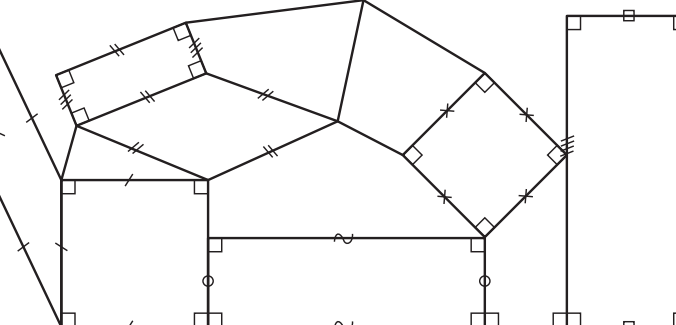

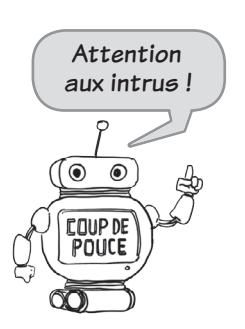

**5 Trace** un rectangle JKLM tel que  $JK = 3$  cm et  $KL = 7$  cm.

**6 Trace** un carré OPQR tel que  $OP = 3.5$  cm.

# LES MATUS DANS LA VIE **7 Trace** la figure en suivant le programme de construction ci-dessous. **1.** Place un point T sur la droite *d*. **2.** Place maintenant sur la droite *d* un point R à 4 cm du point T. **3.** Trace la droite *d'* perpendiculaire à *d* passant par T. **4.** Place sur la droite *d'* le point C à 6 cm du point T. **5.** Trace la droite *d''* perpendiculaire à *d* passant par R. **6.** Place sur la droite *d''* le point U à 6 cm du point R du même côté que le point C. *d* **7.** Trace la figure TRUC. **Comment s'appelle cette figure ? Justifie.** DEF **8 Combien vois-tu de rectangles dans cette figure ?** Pense aux rectangles imbriqués les uns 1⊚ ⊚` dans les autres. **COUP DE** POUCE  $\left| \begin{array}{ccc} \text{II } y \text{ a} \end{array} \right|$  rectangles.

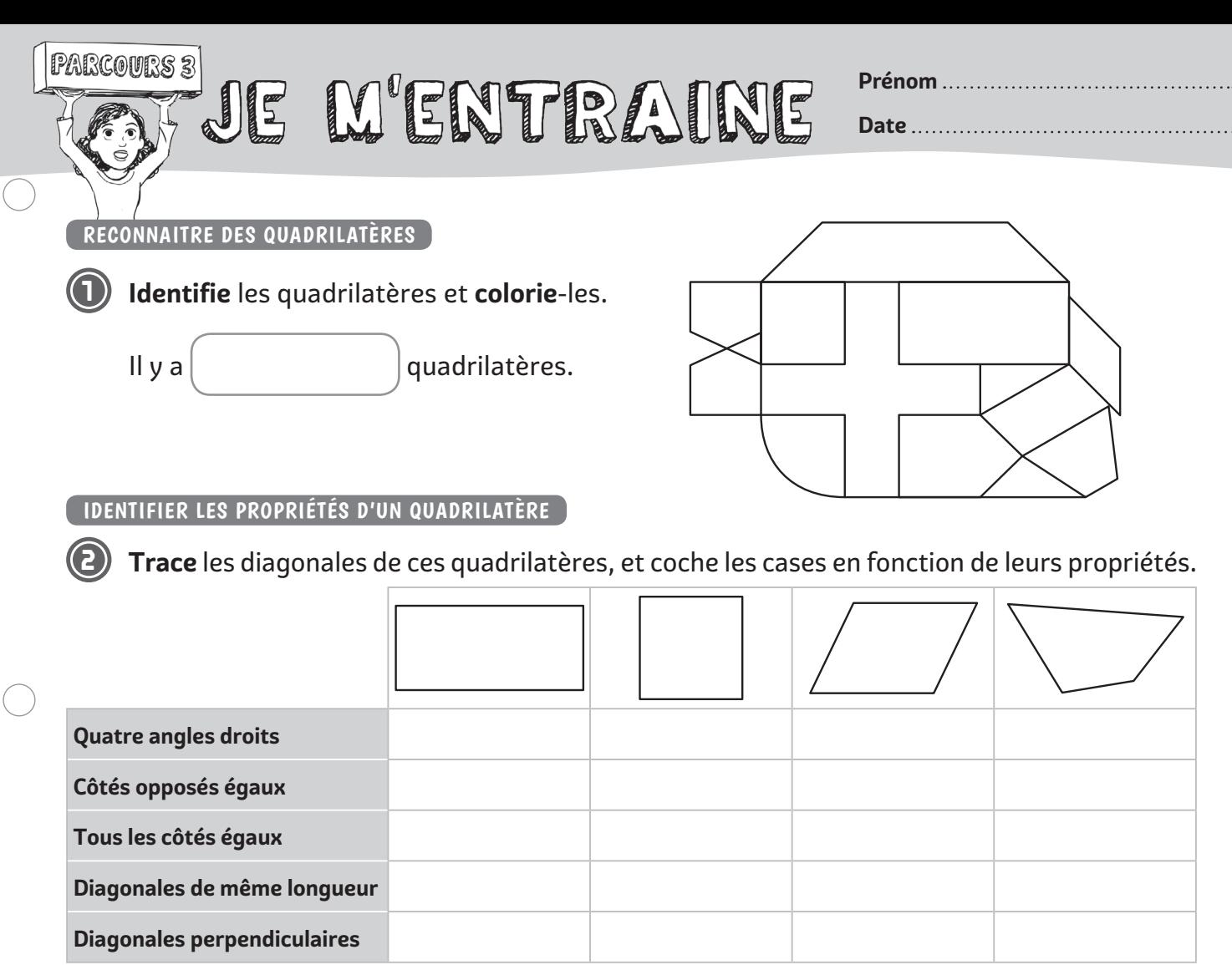

#### NOMMER LES QUADRILATÈRES PARTICULIERS

**3 Reproduis** la figure en doublant ses dimensions et donne son nom en justifiant.

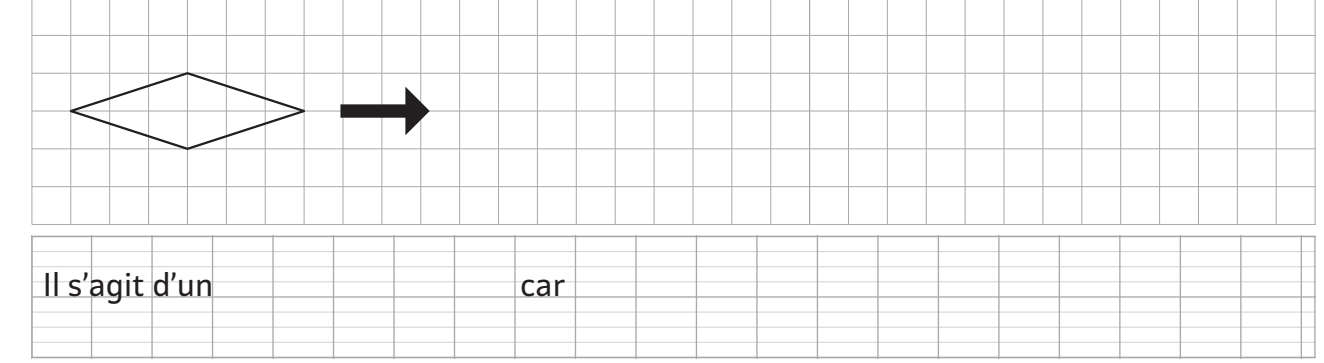

**4 Colorie** les carrés en rouge, les rectangles en bleu, les losanges en jaune et les quadrilatères quelconques en vert.

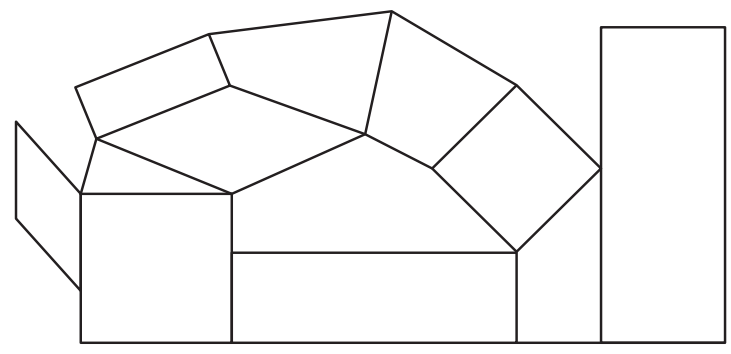

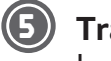

**5 Trace** un rectangle JKLM dont les diagonales mesurent 6 cm.

**6 Trace** un losange RSTU tel que  $RS = 4$  cm.

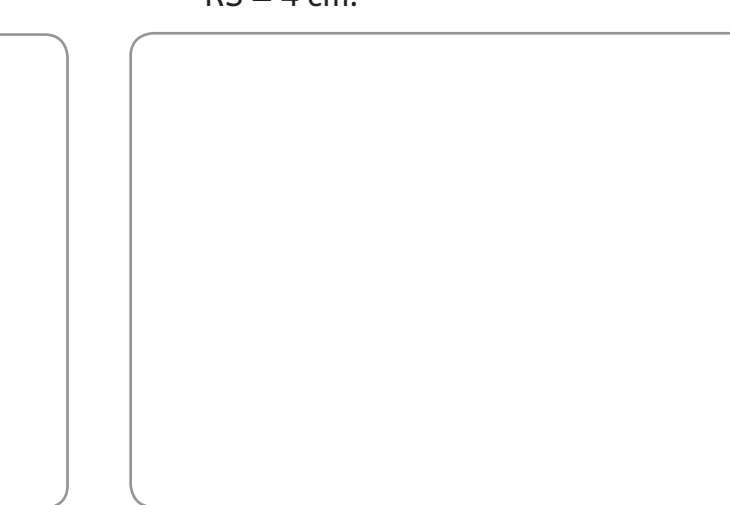

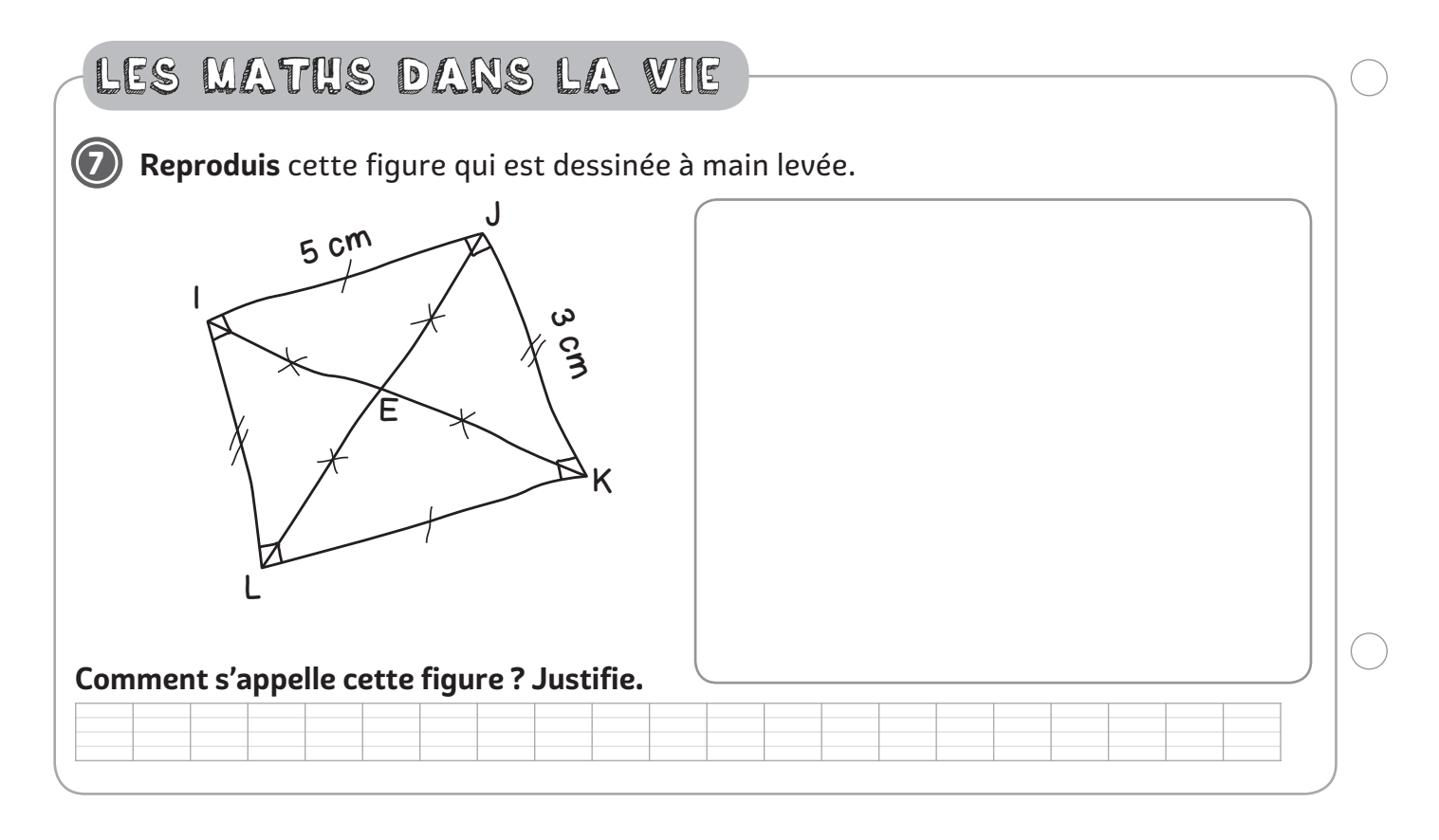

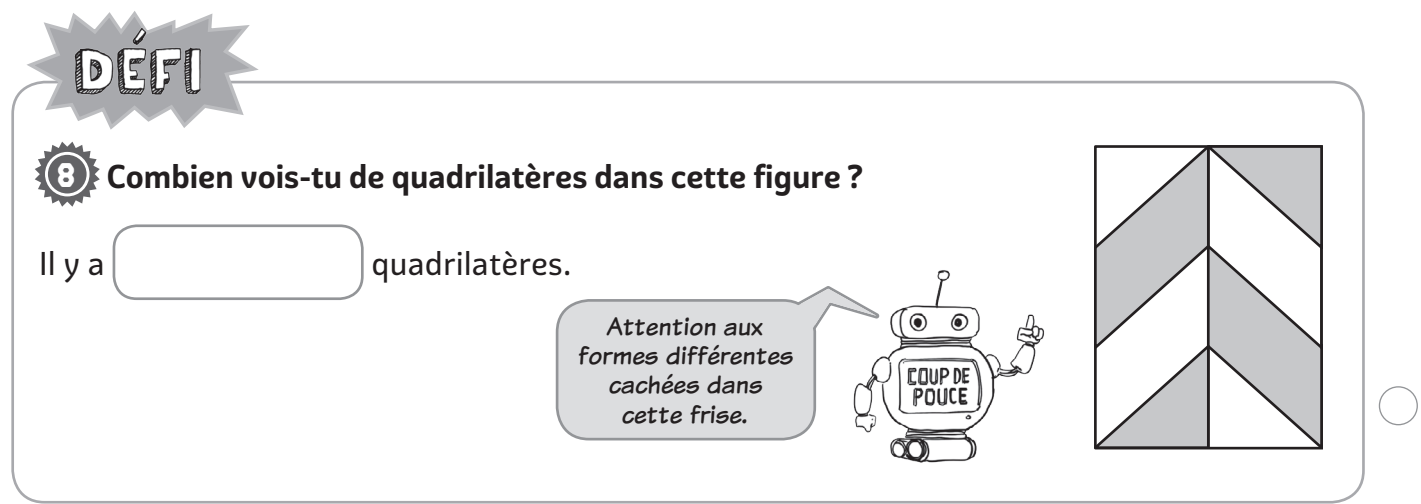

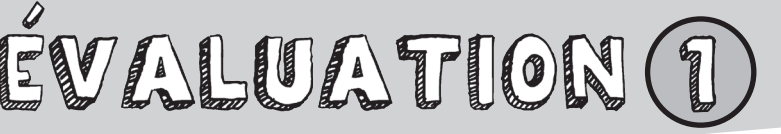

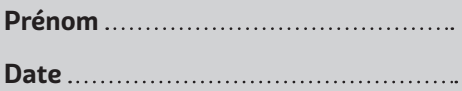

#### RECONNAITRE DES QUADRILATÈRES

 $( )$ 

**Complète** le tableau avec le numéro des formes.

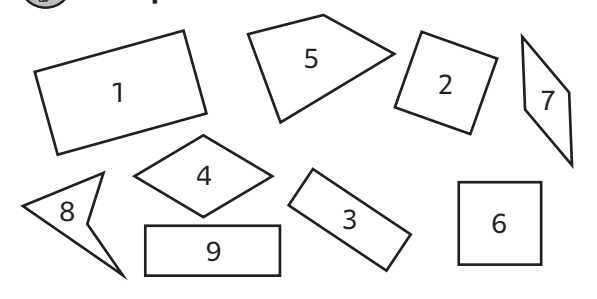

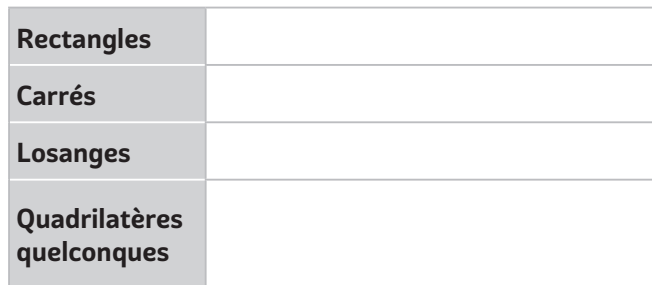

## IDENTIFIER LES PROPRIÉTÉS D'UN QUADRILATÉRE<br>.

 **Place** des croix dans le tableau pour identifier les propriétés de ces quadrilatères puis **donne** le nom de chacun.

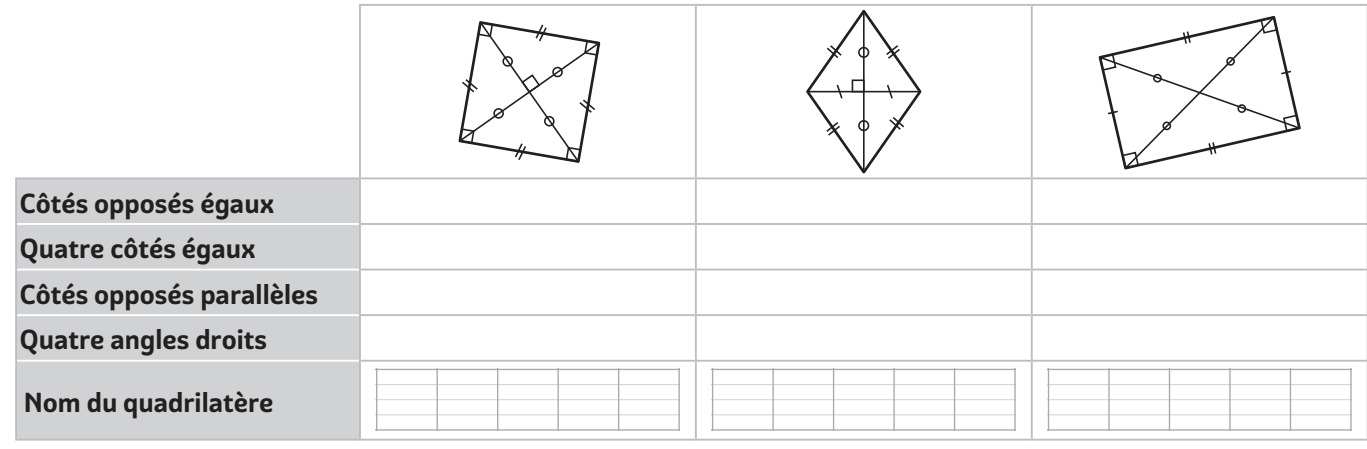

#### TRACER DES QUADRILATÈRES PARTICULIERS

**Complète** ces figures.

 $\overline{\phantom{a}}$ Un carré Un rectangle

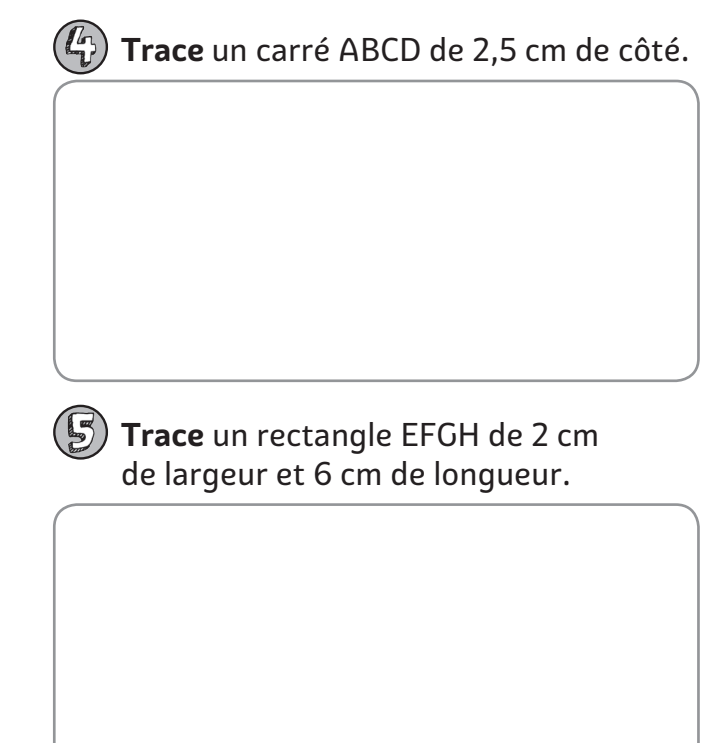

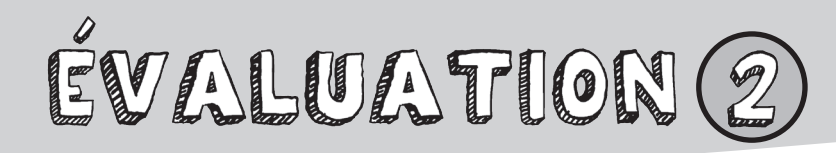

**Date**

#### RECONNAITRE DES QUADRILATÈRES

**Complète** le tableau avec le numéro des formes.

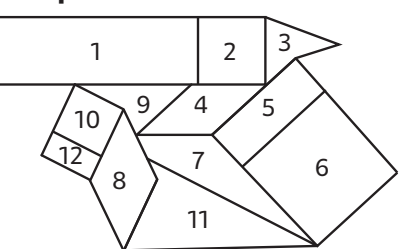

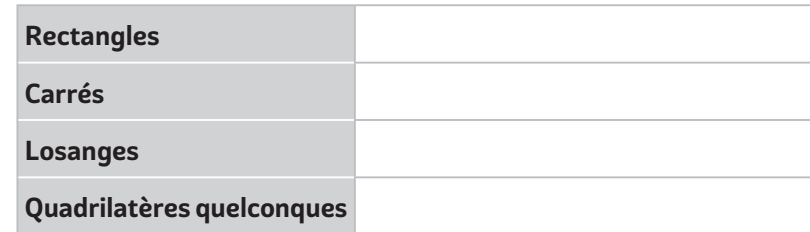

### IDENTIFIER LES PROPRIÉTÉS D'UN QUADRILATÉRE

 **Indique** les noms des quadrilatères et leur nombre d'angles droits, puis **complète** le tableau avec les mots suivants : perpendiculaires, de même longueur, égaux 2 à 2, parallèles, se coupent en leur milieu.

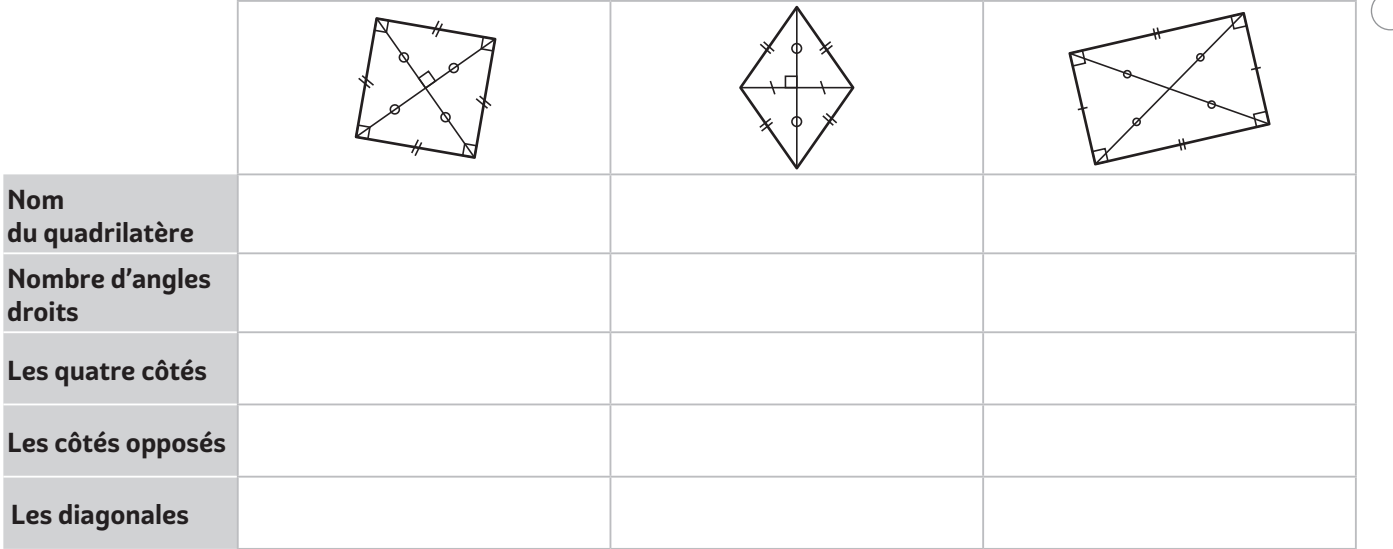

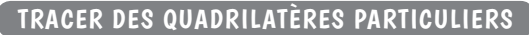

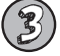

**Complète** ces figures.

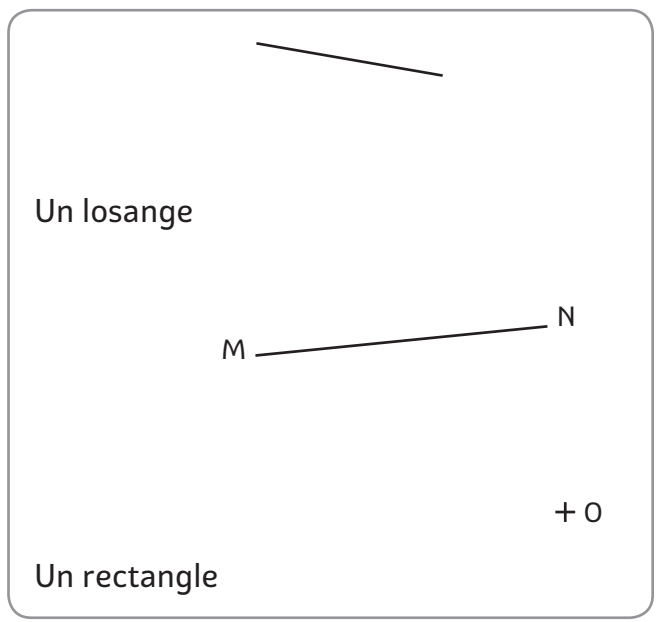

**(4)** Trace un carré ABCD de côté 2,5 cm puis **trace** un rectangle EFGH dont les diagonales mesurent 5 cm.

# **Découvrez les Nouveautés** et les incontournables MDI

#### **Questionner le monde – Cycle 2**

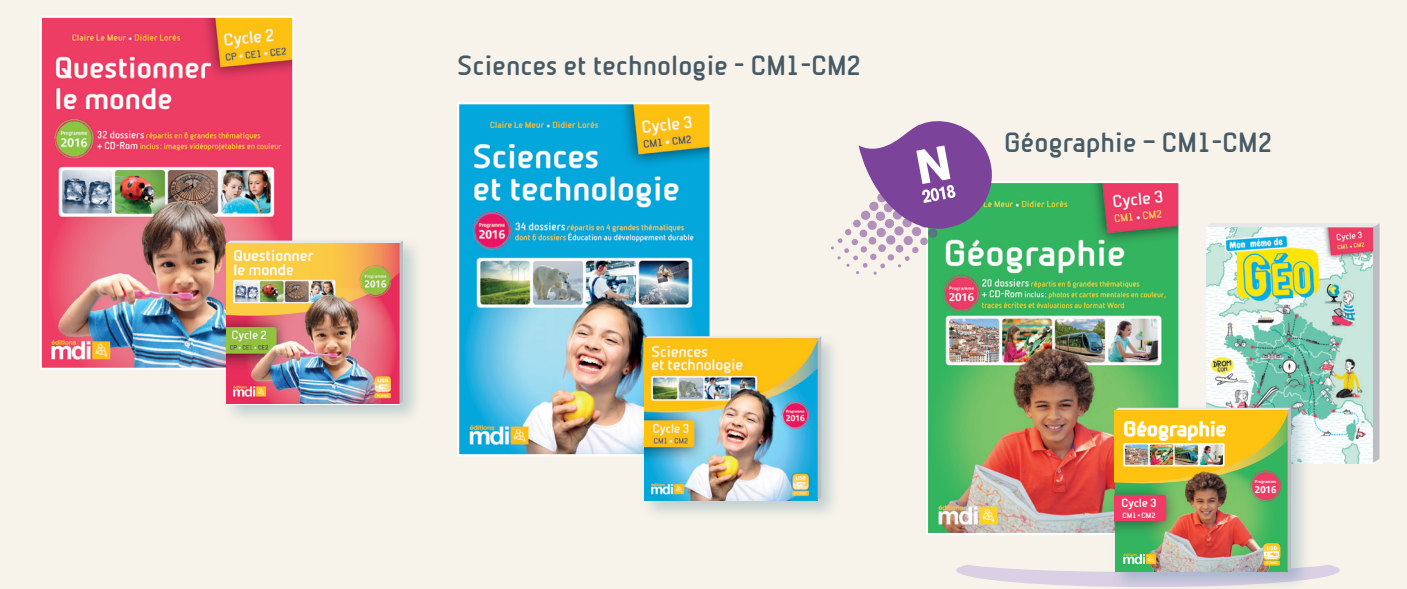

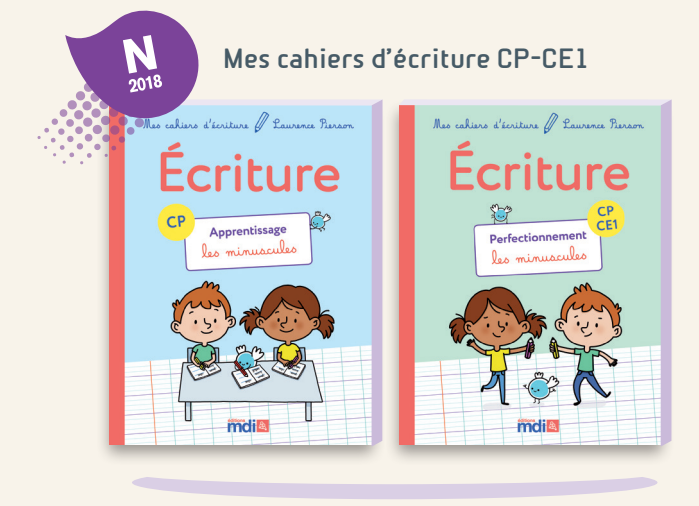

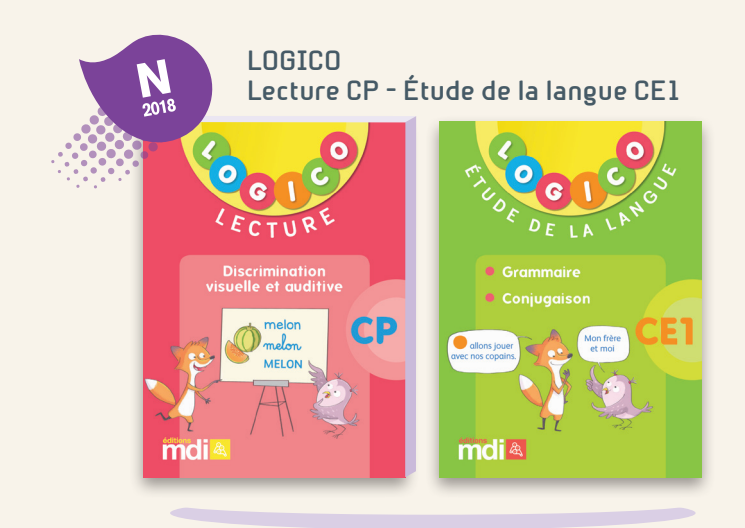

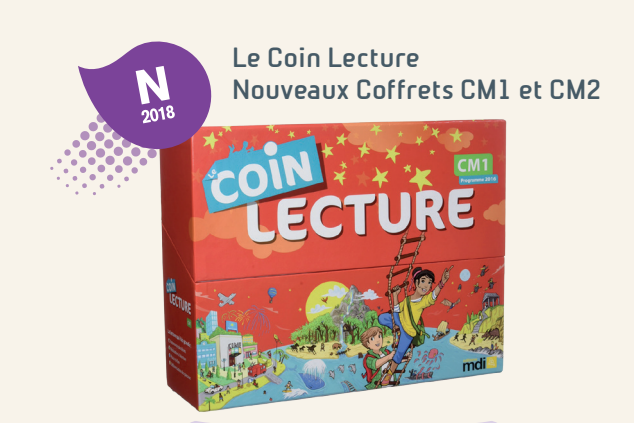

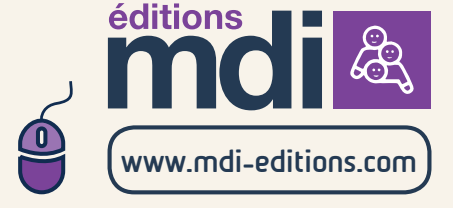

# 1,2,3... PARCOURS MATHÉMATIQUES

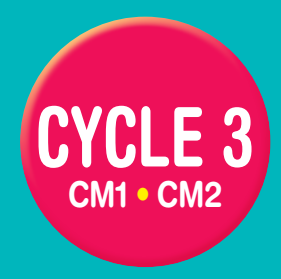

### Le fichier photocopiable

√34 fiches enseignant synthétiques avec les objectifs du programme, le niveau de difficulté de chaque parcours, la présentation des erreurs fréquemment rencontrées et les **activités de remédiation**. Pour chaque notion traitée, un **atelier de manipulation** une leçon et une **carte mentale** permettent d'aborder le cours sous trois formes différentes et de s'adresser à tous les types d'élèves.

√68 fiches « Je me teste » utilisables par l'élève en autonomie avec possibilité d'autocorrection ou de correction collective, pour faire un diagnostic rapide et ludique.

102 parcours « Je m'entraine » comprenant des **exercices progressifs**, pour mettre en œuvre une **pédagogie différenciée**, que ce soit dans les classes à niveau unique ou dans les classes multiniveaux. Structuré par compétences, chaque parcours se termine par des **défis** plus ludiques.

√68 fiches d'évaluation reprenant les items déjà vus dans les fiches élève, pour une évaluation positive et bienveillante.

### Le CD-rom

- Des fiches méthode pour aborder la **résolution de problèmes**
- Les **cartes mentales** en couleur
- Les leçons et les fiches d'évaluation **modifiables** au format Word
- Des compléments à découper correspondant aux situations de **manipulation** et/ou de **remédiation**

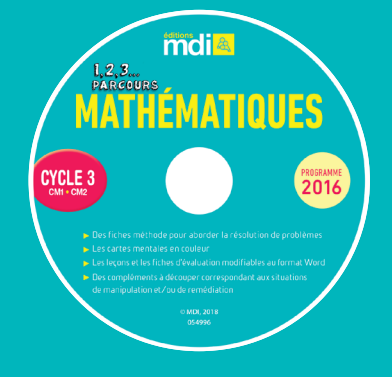

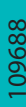

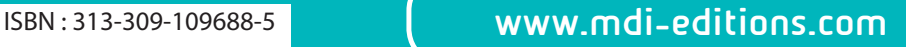

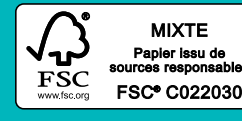

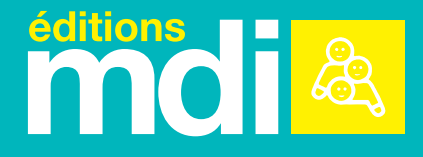